Ю.В.ХРУЩЕВ

# **ЭЛЕКТРОМЕХАНИЧЕСКИЕ ПЕРЕХОДНЫЕ ПРОЦЕССЫ В ЭЛЕКТРИЧЕСКИХ СИСТЕМАХ**

**ЛАБОРАТОРНЫЙ ПРАКТИКУМ**

 **Томск 2002** 

*УДК 621.311.018.782.3(07)* 

Электромеханические переходные процессы в электрических системах. Лабораторный практикум. – Томск: Изд. ТПУ, 2002. - 51 с.

*Составитель проф., д.т.н. Ю.В. Хрущев*

*Рецензенты*

 *Н.И. Дерюгин, директор предприятия ЦЭС АО «Томскэнерго» Ф.А. Гиндуллин, зав. лабораторией № 2 НИИ ВН при ТПУ, к.т.н.* 

 *Печатается по постановлению Редакционно-издательского Совета Томского политехнического университета*

## Введение

Курс «Электромеханические переходные процессы в электрических системах является вводным в широкий круг проблем моделирования переходных режимов энергосистем и управления ими. Поэтому в качестве целевой установки преподавания и изучения этого курса рассматривается глубокое усвоение студентами физических основ функционирования энергосистем в переходных режимах и принципов построения систем регулирования и противоаварийного управления. Учитывая нестандартность многих задач управления режимами энергосистем, большое внимание уделяется развитию у студентов самостоятельности инженерного мышления.

Основу каждой лабораторной работы курса составляет математическая модель, программно реализованная для использования на компьютере. Работая с такими моделями, студенты получают первичные навыки по подготовке исходной информации, проведению расчетов переходных режимов и анализу полученных результатов. При этом центр тяжести смещен на обработку и самостоятельный анализ расчетных данных, которые составляют до 70% от суммарных затрат времени на лабораторную работу. Обработка и анализ результатов проводятся по жесткому алгоритму, сформированному в виде задания к работе. Важную часть этого алгоритма составляют контрольные вопросы для письменного ответа.

Методические указания к лабораторным работам построены на принципе автономности. Теоретических сведений, получаемых из указаний, достаточно для того, чтобы осознанно выполнить расчетную часть работы, не прибегая к первоисточникам и лекциям. Однако для выполнения пунктов задания и полноценных ответов на контрольные вопросы требуется проработка первоисточников или лекционного материала.

Принцип автономности соблюдается и в вопросе сопряжения методических указаний и программного обеспечения лабораторных работ. Тщательно согласуются лишь входные и выходные данные этих частей. В остальном расчетные программы не зависят от соответствующих указаний и могут быть развиты без их корректировки.

## Исследование статической устойчивости одномашинной энергосистемы

#### 1.1 Цель работы

Изучить влияние параметров внешней электрической сети и промежуточной нагрузки на статическую устойчивость одномашинной энергосистемы.

#### 1.2 Основные соотношения и задачи расчетов

Статической устойчивостью называют способность электрической системы восстанавливать исходное состояние после малых возмущений [1]. Одномашинной (простейшей) электрической системой называется энергосистема, представленная эквивалентным генератором, объединенным через пассивную электрическую сеть с мощной концентрированной энергосистемой, приемные шины которой принимаются в качестве шин бесконечной мощности (ШБМ). Напряжение и частота на шинах бесконечной считаются неизменными (Рис. 1,а).

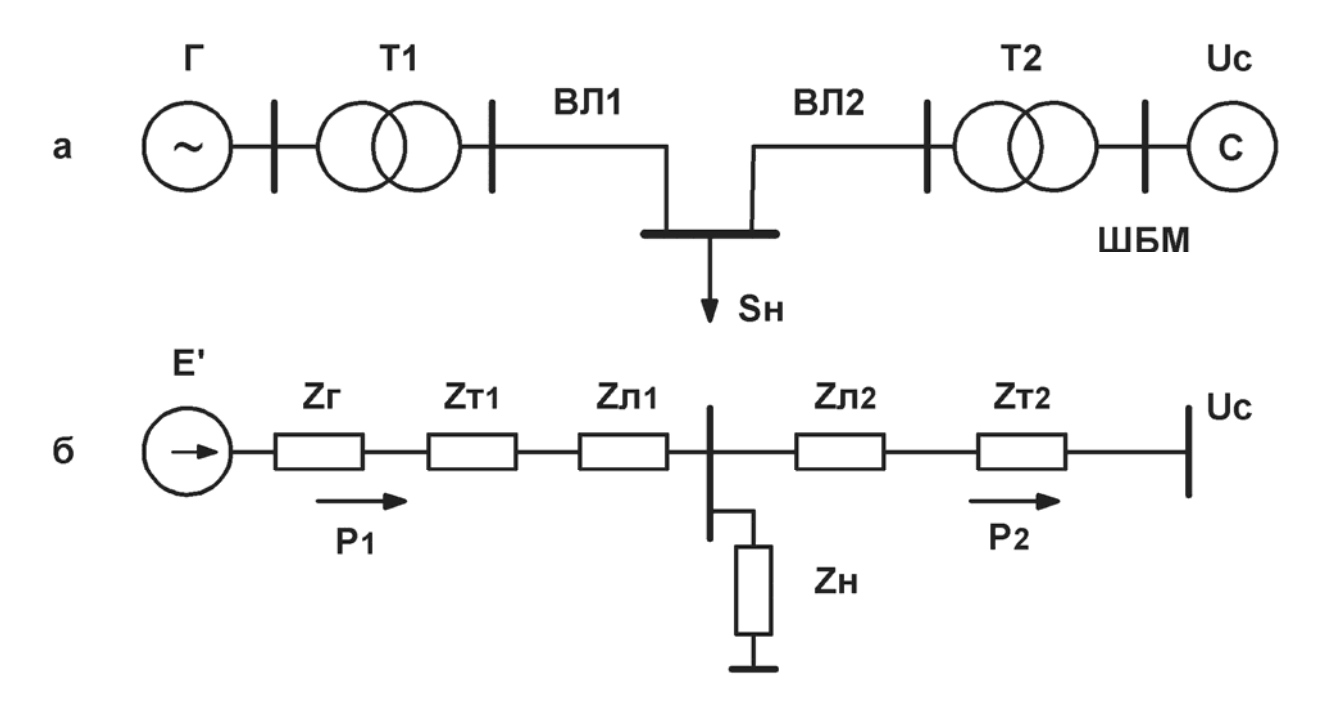

Рис.1 Электрическая схема (а) и схема замещения (б) одномашинной энергосистемы

При упрощенном учете системы автоматического регулирования возбуждения пропорционального действия (АРВ ПД) генератор замещается переходным реактивным сопротивлением в продольной оси и переходной ЭДС (модель *E'*, *Xd'*). Трансформаторы *T1*, *T2* и воздушные линии электропередачи ВЛ1, ВЛ2 в работе учитываются полными сопротивлениями  $Z_{\text{I1}}$ ,  $Z_{\text{I2}}$ , Z<sub>n1</sub>, Z<sub>n2</sub>, либо упрощенно только реактивными сопротивлениями (Рис.1,а, б). Сопротивлением Z<sub>H</sub> моделируются активная, реактивная, либо комплексная нагрузка (Рис.1,6). Угловые характеристики со стороны генератора  $P_1(\delta)$  и со стороны шин приемной подстанции  $P_2(\delta)$  вычисляются по известным выражения [1]:

$$
P_1 = \frac{E^{2}}{Z_{11}} \sin \alpha_{11} + \frac{E^{2}U_c}{Z_{12}} \sin(\delta - \alpha_{12});
$$
 (1)

$$
P_2 = \frac{-U_c^2}{Z_{22}} \sin \alpha_{22} + \frac{E'U_c}{Z_{12}} \sin(\delta + \alpha_{12}),
$$
\n(2)

где  $Z_{11}$ ,  $Z_{22}$  - модули собственных сопротивлений в начале и конце электропередачи;

Z<sub>12</sub> - модуль взаимного сопротивления;

 $\alpha_{11}, \alpha_{22}, \alpha_{12}$  - дополняющие углы сопротивлений.

В комплексной форме собственные и взаимные сопротивления вычисляются по выражениям:

$$
\underline{Z}_{11} = \underline{Z}_1 + \frac{\underline{Z}_2 \underline{Z}_3}{\underline{Z}_2 + \underline{Z}_3} = \underline{Z}_{11} \exp(j\psi_{11});
$$
\n(3)

$$
\underline{Z}_{22} = \underline{Z}_2 + \frac{\underline{Z}_1 \underline{Z}_3}{\underline{Z}_1 + \underline{Z}_3} = \underline{Z}_{22} \exp(j\psi_{22});
$$
\n(4)

$$
\underline{Z}_{12} = \underline{Z}_1 + \underline{Z}_2 + \frac{\underline{Z}_1 \underline{Z}_2}{\underline{Z}_3} = Z_{12} \exp(j\psi_{12}),
$$
\n(5)

где в соответствии со схемой замещения (Рис.1,6) сопротивления  $Z_1$ ,  $Z_2$ ,  $\underline{Z}_3$  определены как

$$
\underline{\mathbf{Z}}_1 = \underline{\mathbf{Z}}_r + \underline{\mathbf{Z}}_{r1} + \underline{\mathbf{Z}}_{r2};\tag{6}
$$

$$
\underline{Z}_2 = \underline{Z}_{T2} + \underline{Z}_{T2};\tag{7}
$$

$$
\underline{\mathbf{Z}}_3 = \underline{\mathbf{Z}}_H. \tag{8}
$$

Дополняющие углы  $\alpha_{11}, \alpha_{22}, \alpha_{12}$  вычисляются по формулам:

$$
\alpha_{11} = 90^0 - \psi_{11};\tag{9}
$$

$$
\alpha_{22} = 90^0 - \psi_{22};\tag{10}
$$

$$
\alpha_{12} = 90^0 - \psi_{12}.\tag{11}
$$

Предельные по статической устойчивости значения мощности Р<sub>ипр</sub> определяются как экстремальные точки угловых характеристик генератора (1) по выражению:

$$
P_{1\pi P} = \max P_1(\delta) = \frac{E^{12}}{Z_{11}} \sin \alpha_{11} + \frac{E^{1}U_c}{Z_{12}}.
$$
 (12)

Предельные по статической устойчивости углы соответствуют точкам максимума в выражении (1) и определяются как

$$
\delta_{\text{TP}} = 90^0 + \alpha_{12}.\tag{13}
$$

Коэффициенты запаса статической устойчивости энергосистемы в процентах вычисляются по формуле

$$
k_{CT} = \frac{P_{1TP} - P_{10}}{P_{10}} 100 \tag{14}
$$

## где  $P_{10}$  - отдаваемая генератором мощность в исследуемом на устойчивость режиме.

Математическая модель энергосистемы, в которой не учитываются активные сопротивления трансформаторов и линий электропередачи далее называется идеализированной. При учете активных сопротивлений этих элементов модель будет называться уточненной. Более полная модель, когда учитываются поперечные проводимости трансформаторов и линий, в работе не рассматривается.

При выполнении работы требуется провести расчеты угловых характеристик энергосистемы и проанализировать полученные результаты для следующих исходных условий:

- 1) Идеализированная модель энергосистемы без промежуточной нагрузки:  $P_H = 0$ ;  $Q_H = 0$ ;  $R = 0$  для всех элементов схемы замещения;
- 2) Уточненная модель энергосистемы без промежуточной нагрузки:  $P_{\mu} = 0$ ;  $Q_{\mu} = 0$ ;  $R = 0$  для всех элементов схемы замещения;
- 3) Идеализированная модель энергосистемы при подключении реактора:  $S_{\mu} = jQ_{\rho}$ ;
- 4) Идеализированная модель энергосистемы при подключении конденсаторной батареи:  $S_H = -jQ_{\kappa}$ ;
- 5) Идеализированная модель энергосистемы при подключении активной нагрузки:  $S_H = P_H$ ;
- 6) Уточненная модель энергосистемы при подключении активноиндуктивной нагрузки с параметрами, принятыми из пунктов 3 и 5:  $S_{H} = P_{H} + jQ_{P}$ ;
- 7) Уточненная модель энергосистемы при подключении активноемкостной нагрузки с параметрами, принятыми из пунктов 4 и 5:  $S_{H} = P_{H} - jQ_{KE}$ .

#### 1.3 Подготовка исходных данных и проведение расчета

Перед началом расчета в качестве исходных данных в компьютер вводятся следующие параметры схемы замещения:

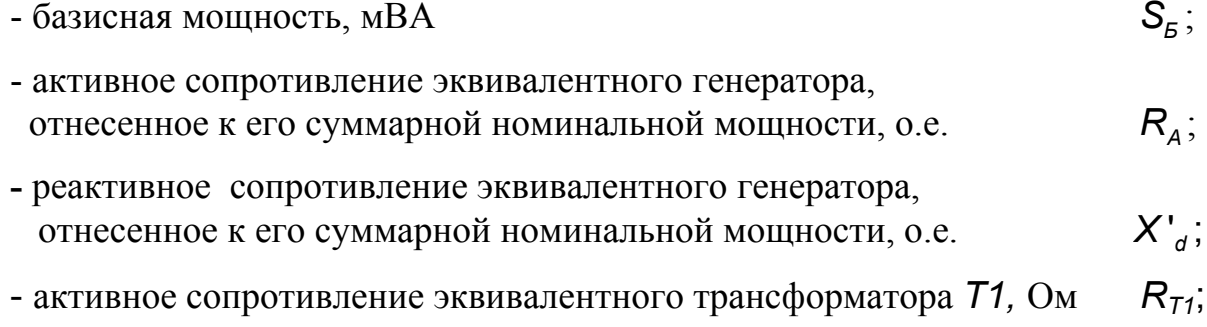

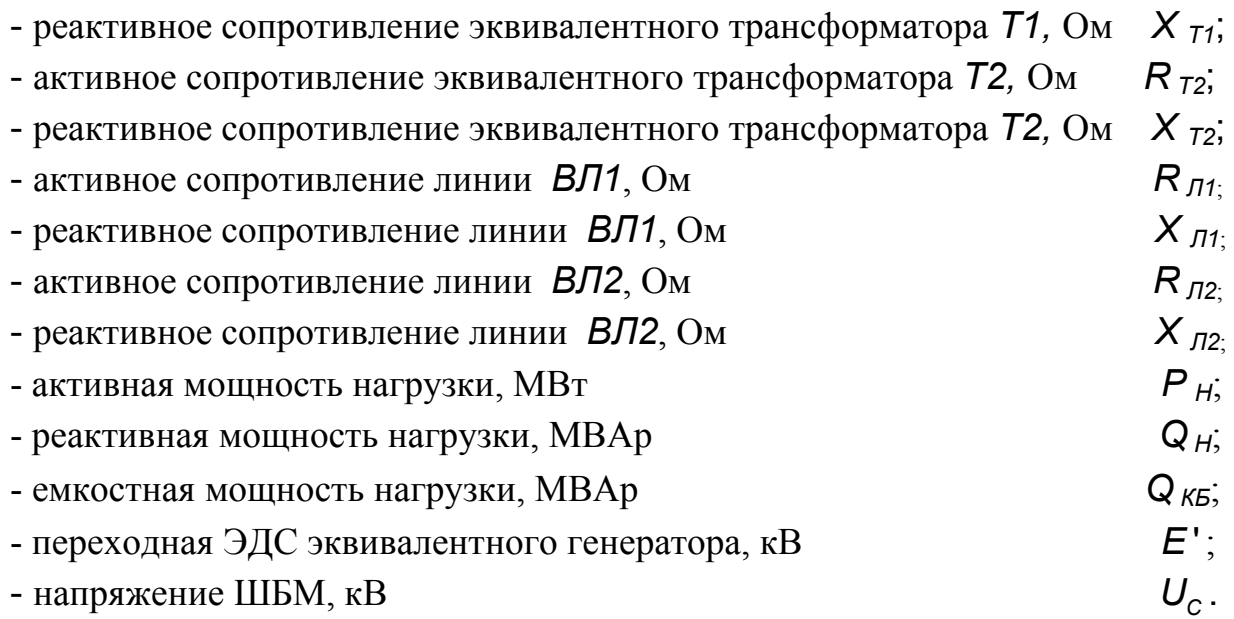

Вычисление сопротивлений и ЭДС схемы замещения проводится по следующим паспортным и другим исходным данным элементов энергосистемы.

СИСТЕМА С:  $U_c = 118$  кВ.

ЭКВИВАЛЕНТНЫЙ ГЕНЕРАТОР *Г* представляет собой пять турбогенераторов типа ТВФ-120-2У3 с параметрами каждого из них:  $P_{HF}$  = 100 MBT;  $U_{HF}$  = 10,5 kB;  $\cos \psi_{HF}$  = 0,8;  $R_A$  =0,00186 o.e.;  $X'_a = 0,278$  o.e.;  $E' = 12,5$  KB.

ЭКВИВАЛЕНТНЫЙ ТРАНСФОРМАТОР *Т1* представляет пять трансформаторов типа ТДЦ-125000 с параметрами каждого из них:  $S_{HT} = 125 \text{ MBA}; U_{HB} = 242 \text{ kB}; U_{HH} = 10,5 \text{ kB}; R_{T} = 1,42 \text{ OM}; X_{T} = 51,6 \text{ OM}.$ 

ЭКВИВАЛЕНТНЫЙ ТРАНСФОРМАТОР *Т2* представляет пять автотрансформаторов типа АТДЦТН-200000 с параметрами каждого из них:  $S_{HT}$  = 200 MBA;  $U_{HB}$  = 230 kB;  $U_{HC}$  = 121 kB;  $U_{HH}$  = 11 kB;  $R_{\tau} = 0.57$  Om;  $X_{\tau} = 29.1$  Om.

ВОЗДУШНАЯ ЛИНИЯ *ВЛ1:*  провод марки АС-300/39; R<sub>0</sub> = 0,098 Ом/км; X<sub>0</sub> = 0,429 Ом/км; L = 110 км.

ВОЗДУШНАЯ ЛИНИЯ *ВЛ2:*  провод марки AC-400/51; R<sub>0</sub> = 0,075 Ом/км; X<sub>0</sub> = 0,420 Ом/км; L = 140 км.

Мощности нагрузки задаются повариантно в форме Табл. 1…3.

На начальной стадии расчета программа осуществляет приближенное приведение исходных данных к базисным условиям при принятой величине базис

ной мощности и выводит на экран параметры эквивалентной схемы замещения в системе относительных единиц по следующему списку:

#### МОЩНОСТЬ РЕАКТОРА

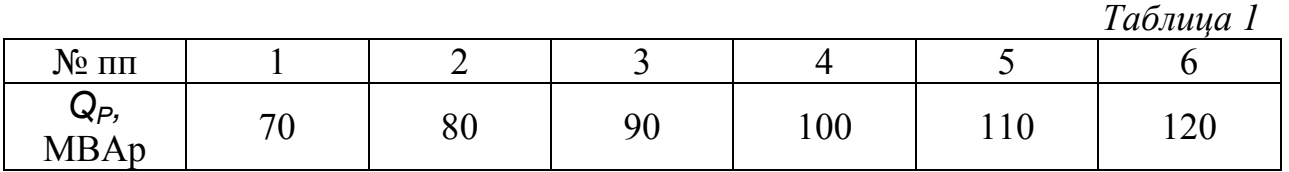

## МОЩНОСТЬ КОНДЕНСАТОРНОЙ БАТАРЕИ

*Таблица 2* 

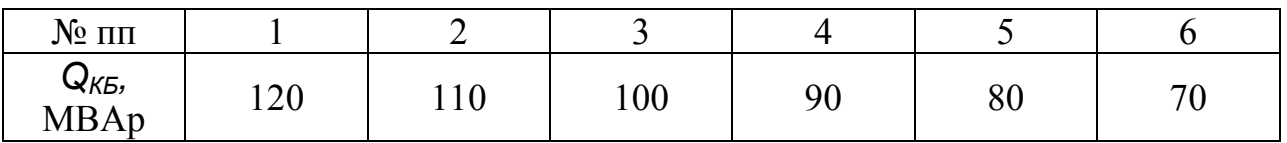

## МОЩНОСТЬ АКТИВНОЙ НАГРУЗКИ

*Таблица 3* 

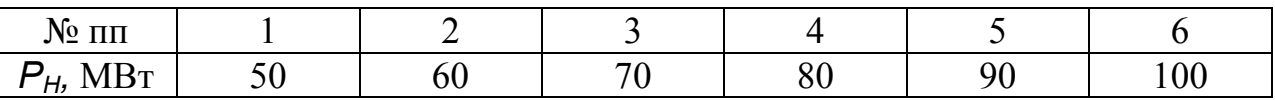

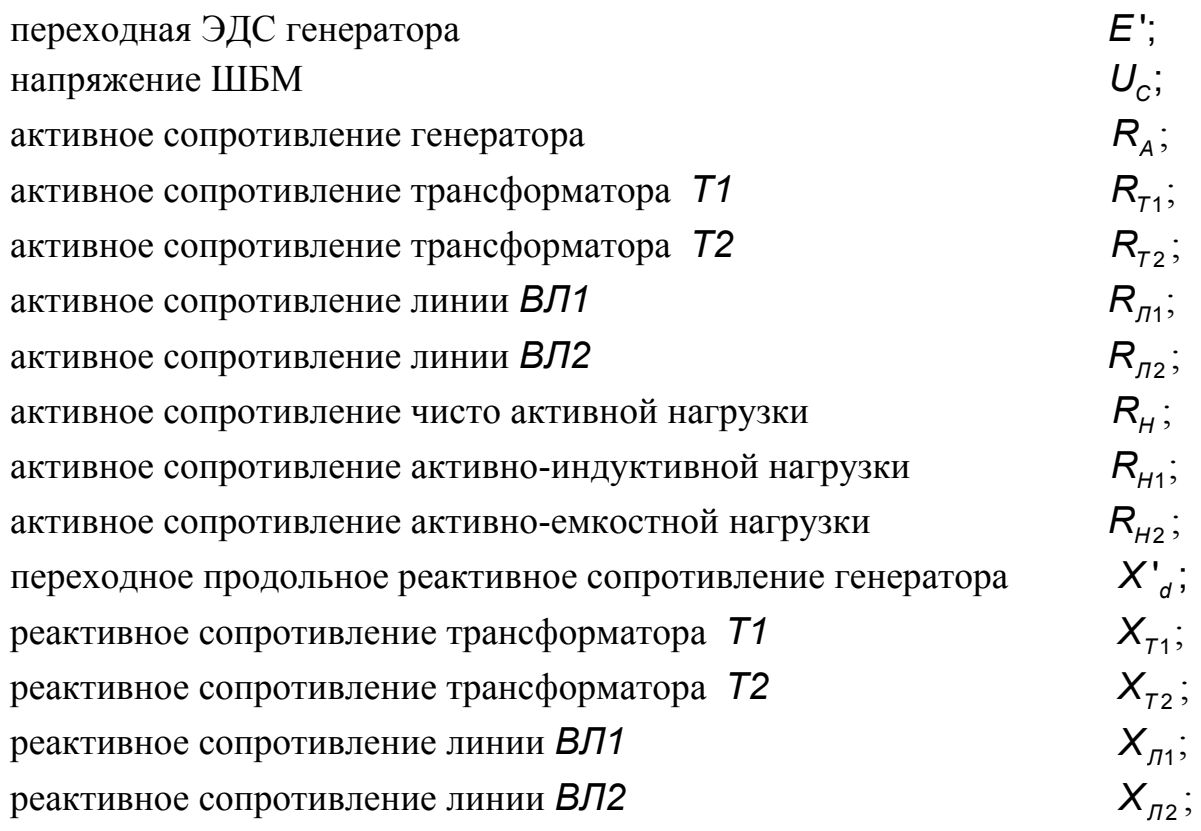

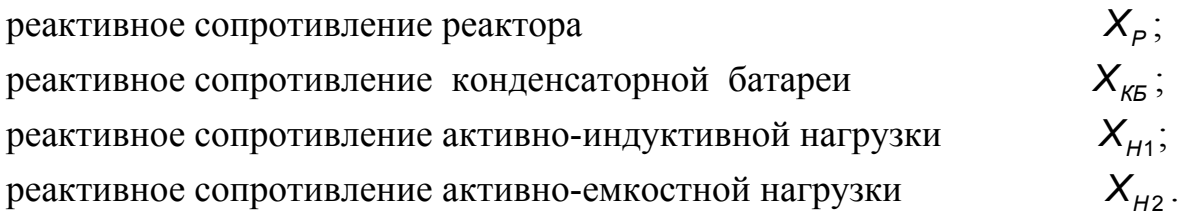

Вывод угловых характеристик осуществляется в именованных единицах в виде таблицы В1 для указанных студентом расчетных условий (кодов задания).

УГЛОВЫЕ ХАРАКТЕРИСТИКИ ЭНЕРГОСИСТЕМЫ

 $Ta\delta$ лина В1

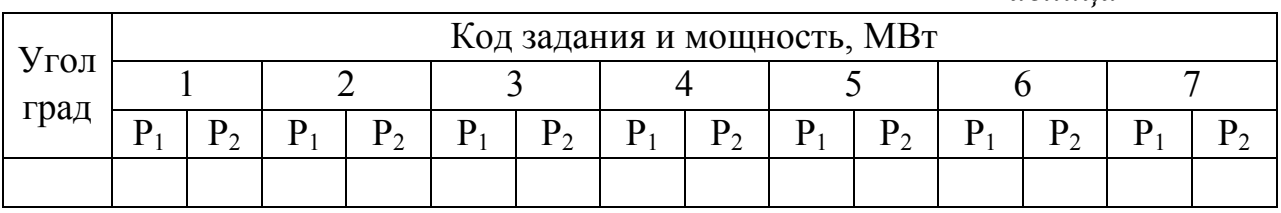

#### 1.4 Обработка результатов расчета

1. По данным численных экспериментов (расчетов) построить угловые характеристики эквивалентного генератора в следующих сочетаниях:

- по экспериментам  $1,2$ ;
- по экспериментам  $1,3,4$ ;
- по экспериментам 1,5;
- по экспериментам  $1,6$ ;
- по экспериментам 1.7.

2. По результатам эксперимента 1 определить и показать на всех рисунках передаваемую мощность  $P_{10}$  в нормальном режиме энергосистемы, приняв коэффициент запаса статической устойчивости  $K_{c\tau} = 25\%$ .

3. По величине  $P_{10}$  из пункта 2 задания определить коэффициенты запаса статической устойчивости энергосистемы для экспериментов 2 ... 7.

4. Определить по графикам и показать на рисунках численные значения собственных мощностей  $P_{11}$  и  $P_{22}$  для экспериментов 4...7.

5. Определить по графикам численные значения максимума взаимной мощности Р<sub>имах</sub> эквивалентного генератора для экспериментов 4...7.

6. Определить по графикам и показать на рисунках численные значения дополняющих углов  $\alpha_{12}$  для экспериментов 4...7.

7. Ответить письменно на вопросы.

#### 1.5 **Контрольные вопросы**

1. По какому практическому критерию определяется статическая устойчивость одномашинной энергосистемы?

2. Почему уменьшается предел статической устойчивости одномашинной энергосистемы при подключении шунтирующего реактора?

3. Почему повышается предел статической устойчивости одномашинной энергосистемы при подключении конденсаторной батареи?

4. Почему в уточненной модели энергосистемы угловые характеристики  $P_1(\delta)$  и  $P_2(\delta)$  не совпадают?

5. Почему дополняющий угол  $\alpha_{12}$  может принимать как положительные, так и отрицательные значения?

6. Почему дополняющие углы  $\alpha_{11}$  и  $\alpha_{22}$  не имеют отрицательных значений?

#### 1.6 **Содержание отчета**

В отчете по лабораторной работе следует привести схему электропередачи, схему замещения, исходные данные для расчета, результаты расчета, пункты задания по обработке результатов расчета, контрольные вопросы, письменные ответы на вопросы.

#### ЛИТЕРАТУРА

1. Веников В.А. Переходные электромеханические процессы в электрических системах. - М.:Высшая школа, 1985. – 536с.

## Расчет и анализ статических режимных характеристик одномашинной энергосистемы

#### 2.1 Цель работы

Изучить характер статических взаимодействий между параметрами режима синхронных генераторов, оборудованных системами автоматического регулирования возбуждения. Ознакомиться с особенностями расчета предельных по апериодической статической устойчивости режимов энергосистем с регулируемыми синхронными генераторами.

#### 2.2 Методика расчета

Рассмотрим соотношения между параметрами режима, необходимые для построения статических зависимостей напряжения  $U_r$ , синхронной ЭДС  $E_q$ , активной  $P_r$  и реактивной  $Q_r$  мощностей неявнополюсного синхронного генератора в функции угла  $\delta$  электропередачи, представленной на Рис. 1,а. Синхронная ЭДС  $E_q$  регулируемого по отклонению напряжения генератора в статических режимах его работы определяется выражением [1,2]

$$
E_q = E_{q0} + K_{0U}(U_{r0} - U_r),
$$
\n(1)

где  $U_{r0}$  - заданное значение (уставка) напряжения генератора, которое необходимо поддерживать;

- $E_{q0}$  установочное значение синхронной ЭДС  $E_{q0}$ , получаемое при отсутствии сигнала автоматического регулятора возбуждения (АРВ) генератора, т.е. при  $U_r = U_{r0}$ ;
- $K_{011}$  коэффициент усиления APB генератора по отклонению напряжения.

Единицей измерения коэффициента усиления  $K_{0U}$  является величина, обозначаемая как ед.возб.xx/ед.напр. При этом за единицу напряжения принято номинальное напряжение генератора, а за единицу возбуждения - ток возбуждения, обеспечивающий номинальное значение напряжения  $U_r$  в режиме холостого хода.

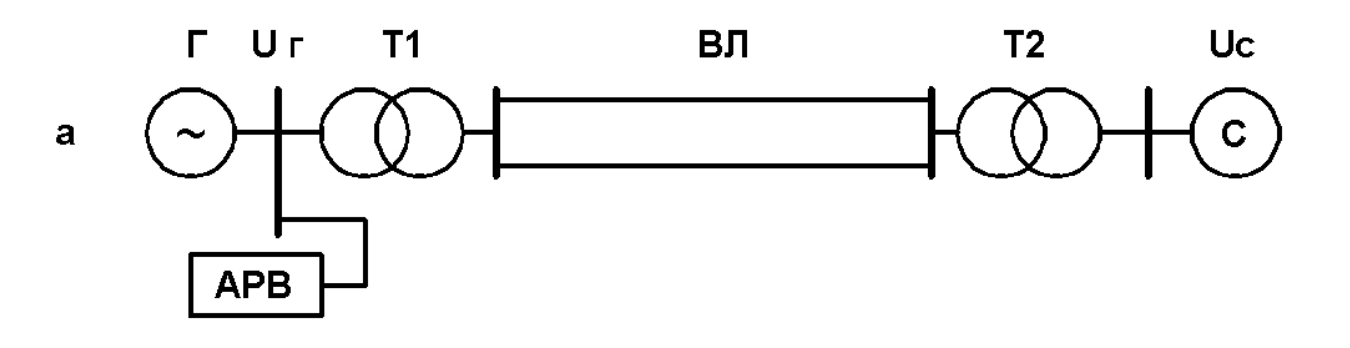

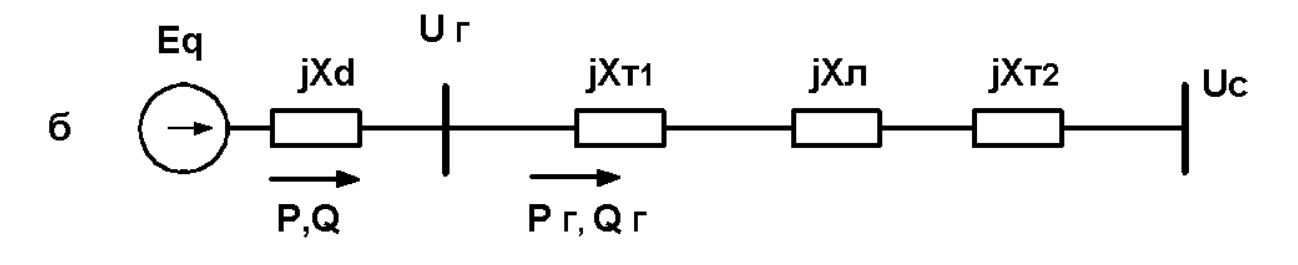

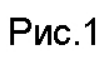

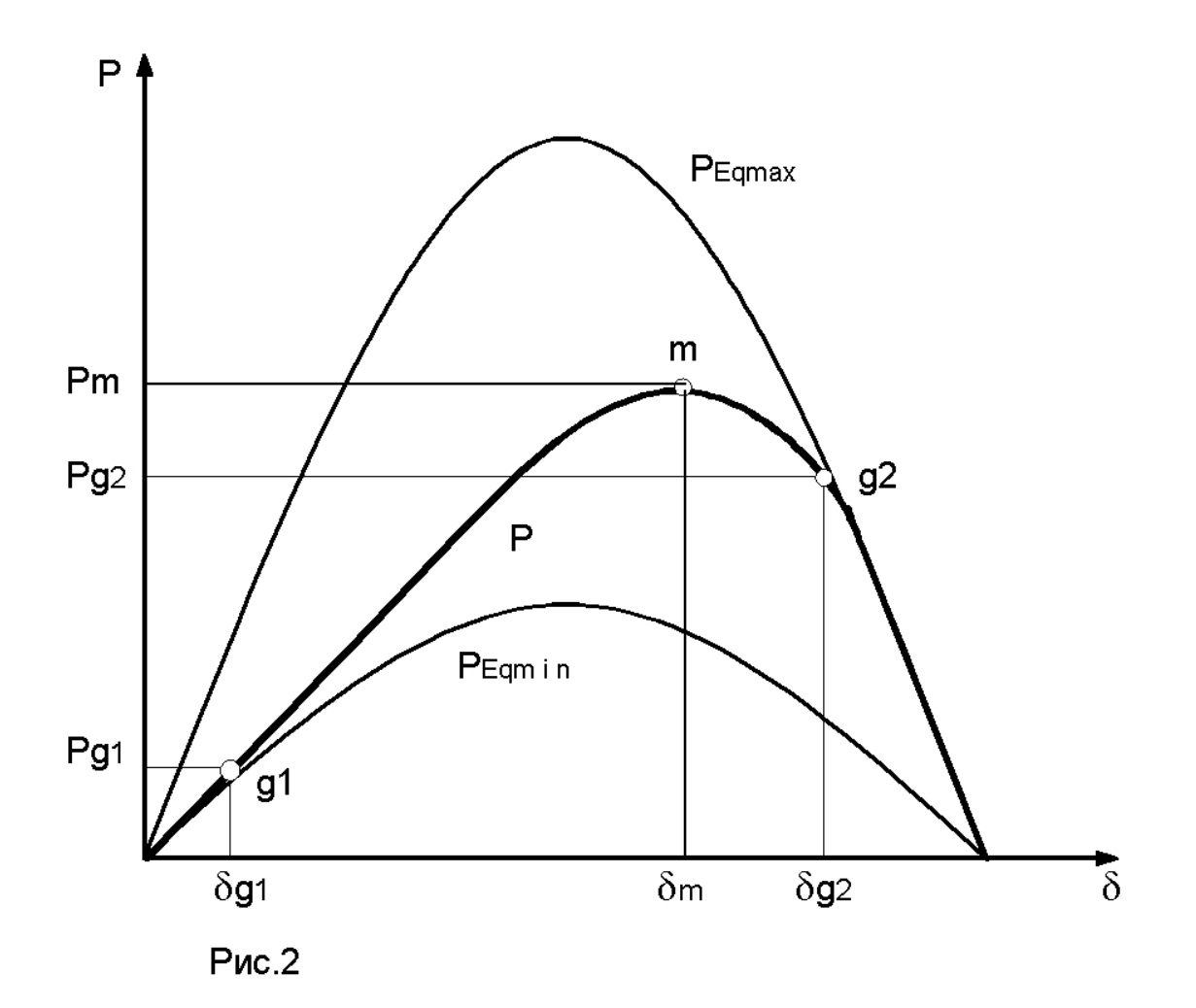

Уставка напряжения  $U_{r0}$  выбирается в большинстве случаев равной или несколько выше номинального напряжения генератора. ЭДС  $E_{q0}$  обычно принимается из условия обеспечения равенства  $U_r = U_{r0}$  в номинальном режиме работы генератора, однако может соответствовать некоторому отличающемуся от номинального исходному установившемуся режиму, характеризуемому значениями активной  $P_{r_0}$  и реактивной  $Q_{r_0}$  мощностей на выводах генератора. В этом случае

$$
E_{q0} = \sqrt{\left(U_{r0} + \frac{Q_{r0}X_d}{U_{r0}}\right)^2 + \left(\frac{P_{r0}X_d}{U_{r0}}\right)^2},
$$
\n(2)

где  $X_d$  - продольное синхронное реактивное сопротивление генератора.

Заменив  $X_d$  на  $X_d$  по формуле (2) можно получить величину переходной ЭДС  $E_0$ ' генератора в исходном установившемся режиме.

При заданном значении  $U_{r_0}$  реактивная мощность  $Q_{r_0}$  определяется по известному выражению

$$
Q_{r0} = \frac{U_{r0}^2}{X_{rc}} - \sqrt{\left(\frac{U_{r0}U_c}{X_{rc}}\right)^2 - P_{r0}^2}.
$$
 (3)

Для выявления аналитической зависимости  $U_r(\delta)$  выразим сначала вектор напряжения  $\underline{U}_r$  через вектор ЭДС  $\underline{E}_q$  и вектор напряжения на шинах бесконечной мощности  $U_c$ . Для этого рассматрим выводы генератора (Рис. 1,6) как общую точку двух параллельно включенных ветвей с источниками ЭДС  $\mathbf{E}_{q}$  и  $U_{c}$ . В силу отсутствия тока в эквивалентной ветви, замещающей эти ветви с ЭДС, вектор напряжения  $U_r$  равен вектору ЭДС  $E_a$  эквивалентного источника, то есть

$$
\underline{U}_r = \underline{E}_3 = \frac{\underline{U}_c X_d + \underline{E}_q X_{rc}}{X_d + X_r},
$$
\n
$$
X_{rc} = X_{rd} + X_{rd} + X_{rc},
$$
\n(4)

где  $X_{rc} = X_{T1} + X_{T1} + X_{T2}$ 

Совмещая ось отсчета углов с вектором напряжения  $U_c$ , имеем

$$
\underline{U}_C = U_C; \quad \underline{E}_q = E_q \cos \delta + jE_q \sin \delta. \tag{5}
$$

С учетом (5) выражение (4) приводится к виду

$$
\underline{U}_r(X_d + X_{rc}) = U_c X_d + E_q X_{rc} \cos \delta + jE_q X_{rc} \sin \delta, \tag{6}
$$

откуда на основе известного соотношения между квадратами модуля вектора и его составляющих вытекает

$$
\left(X_{d}+X_{rc}\right)^{2}U_{r}^{2}=\left(U_{c}X_{d}+E_{q}X_{rc}\cos\delta\right)^{2}+\left(E_{q}X_{rc}\sin\delta\right)^{2}.
$$
\n(7)

В результате преобразования правой части это выражение принимает вид

$$
\left(X_{d} + X_{rc}\right)^{2} U_{r}^{2} = U_{c}^{2} X_{d}^{2} + E_{q}^{2} X_{rc}^{2} + 2E_{q} U_{c} X_{rc} X_{d} \cos \delta. \tag{8}
$$

Заменив ЭДС  $E_q$  правой частью выражения (1), получаем квадратное уравнение и его решение относительно напряжения  $U_r$ 

$$
AU_r^2 - 2BU_r + C = 0;
$$
\n(9)

$$
U_r = \frac{1}{A} \left( B - \sqrt{B^2 - AC} \right);
$$
 (10)

$$
\text{Lip} = A = K_{0U}^2 X_{rc}^2 - (X_d + X_{rc})^2; \\
B = K_{0U} X_{rc} \Big[ \big( E_{q0} + K_{0U} \big) X_{rc} + U_c X_d \cos \delta \Big]; \\
C = \Big[ \big( E_{q0} + K_{0U} U_{ro} \big) X_{rc} + U_c X_d \Big] - 2U_c X_d X_{rc} \big( E_{q0} + K_{0U} U_{ro} \big) \big( 1 - \cos \delta \big).
$$

Решение (10) квадратного уравнения (9) и выражение (1) позволяют построить искомые зависимости  $U_r(\delta)$  и  $E_q(\delta)$ . При определении зависимостей  $P_{\Gamma}(\delta)$  и  $Q_{\Gamma}(\delta)$  необходимо учитывать, что в общем случае значения внутренних активной Р и реактивной Q мощностей генератора не равны соответствующим значениям  $P_r$  и  $Q_r$  на выводах генератора (см. Рис.1,6). Однако в силу неучета активного сопротивления статорной обмотки генератора для принятой схемы замещения электропередачи справедливо равенство

$$
P_r = P - \frac{E_q U_c}{X_d + X_{rc}} \sin \delta,
$$
\n(11)

которое может быть использовано для построения зависимости  $P_r(\delta)$  регулируемого генератора, так как функция  $E_q(\delta)$  уже определена. Для реактивной мощности подобное равенство отсутствует, поэтому для построения зависимости  $Q_r(\delta)$  требуются более сложные расчеты. В частности, можно воспользоваться соотношением [1]

$$
Q_r = \frac{U_r^2}{X_{rc}} - \frac{U_r U_c}{X_{rc}} \cos \delta_r, \qquad (12)
$$

где  $\delta_r$  - угол между векторами напряжений  $U_c$  и  $U_r$ , подлежащий определению.

Учитывая, что при  $\underline{U}_c = U_c$  выражение (6) содержит вещественную и мнимую составляющие вектора напряжения  $U_r$ , угол  $\delta_r$  можно вычислить по формуле

$$
\delta_r = \arcsin \frac{E_q X_{rc} \sin \delta}{U_{rc} (X_d + X_{rc})},\tag{13}
$$

где  $U_r$  и  $E_q$  определяются по формулам (10) и (1).

Для того, чтобы получить искомые зависимости для нерегулируемого генератора, достаточно принять  $K_{011} = 0$ . При построении угловых характеристик и других зависимостей между параметрами режима регулируемого генератора необходимо учитывать ограничения на минимум и максимум его тока возбуждения и, следовательно, синхронной ЭДС. Ограничение  $E_{qmax}$  обусловлено наличием так называемого технического «потолка» возбуждения, а также условиями нагрева обмотки возбуждения при токовых перегрузках. Ограничение E<sub>amin</sub> вводится для предотвращения, во-первых, перегрева торцевых зон обмотки статора и, во-вторых, нарушения устойчивости работы генератора, которое могло бы произойти при глубоком снижении тока возбуждения [3].

В зависимости от длительности перегрузки обмотки возбуждения верхняя граница синхронной ЭДС для крупных турбогенераторов находится по отношению к номинальному значению  $E_{\text{off}}$  в пределах

$$
E_{q\text{max}} = (1.05...2.0)E_{q\text{HT}}.
$$
\n(14)

Устройства ограничения минимального возбуждения настраиваются так, чтобы предотвратить снижение реактивной мощности в режиме ее потребления генератором ниже допустимых значений. Это ограничение формируется в виде некоторой функции от рабочих значений активной мощности и напряжения генератора [3]. В зависимости от значений этих параметров нижняя граница синхронной ЭДС генератора по отношению к номинальному напряжению  $U_{\mu r}$  может составлять

$$
E_{qmin} = (0.4...1.0)U_{HT} \tag{15}
$$

С учетом ограничений при расчетах рассматриваемых мощностей следует принимать

$$
E_q = E_{qmin}, \quad \text{ecnu} \quad E_q \le E_{qmin}; \tag{16}
$$

$$
E_q = E_{q\text{max}}, \quad \text{ecnu} \quad E_q \ge E_{q\text{max}}; \tag{17}
$$

Проверка условий (16,17) проводится при определении синхронной ЭДС по (1) и, если они выполняются, то подсчет электромагнитной мощности по (11) и реактивной мощности по формулам (12,13) осуществляется, соответственно, либо при  $E_q = E_{qmax}$ , либо при  $E_q = E_{qmin}$ . При этих же значениях  $E_q$ напряжение  $U_r$  определяется по формуле, вытекающей из (8),

$$
U_r = \frac{1}{X_d + X_c} \sqrt{\left(U_c^2 X_d^2 + E_q^2 X_{rc}^2 + 2E_q U_c X_d X_c \cos \delta\right)}.
$$
 (18)

Для аналитического определения граничных значений генераторного напряжения, угла электропередачи, активной и реактивной мощностей генератора, соответствующих точкам выхода синхронной ЭДС на границы  $E_{\text{min}}$  и  $E_{\text{max}}$ , решим уравнения (1,8), соответственно, относительно напряжения  $U_r$ и угла  $\delta$ :

$$
U_r = U_{r0} + \frac{1}{K_{0U}} (E_{q0} - E_q);
$$
\t(19)

$$
\delta = \arccos \frac{U_r^2 (X_d + X_{rc})^2 - E_q^2 X_{rc}^2 - U_c^2 X_d^2}{2E_q U_c X_d X_{rc}}.
$$
\n(20)

Задавая  $E_q = E_{qmin}$  или  $E_q = E_{qmax}$ , по выражениям (19,20) получаем граничные значения напряжений  $U_{r_{g1}}$ ,  $U_{r_{g2}}$  и углов  $\delta_{g1}$ ,  $\delta_{g2}$ . Граничные значения активной и реактивной мощностей подсчитываются по (10,11,12). Местоположение граничных точек д1, д2 и соответствующие им координаты показаны для примера на Рис.2.

Для нерегулируемого генератора, у которого  $E_a = E_{a0} = const$ , выходы параметров режима на граничные значения отсутствуют. При небольших значениях коэффициента усиления  $K_{011}$  такие выходы могут отсутствовать и у регулируемого генератора.

Поскольку в качестве независимой переменной в рассматриваемых расчетах выступает угол электропередачи  $\delta$ , граничные его значения  $\delta_{a1}$  и  $\delta_{a2}$ удобно использовать для проверки условий выхода синхронной ЭДС к границам  $E_{\text{amin}}$  и  $E_{\text{max}}$ . С учетом этого замечания условия (16,17) записываются в следующем виде:

$$
E_q = E_{qmin}, \quad \text{eclm} \quad \delta \le \delta_{q1}; \tag{21}
$$

$$
E_q = E_{qmax}, \quad \text{ecnu} \quad \delta \ge \delta_{g2}. \tag{22}
$$

#### 2.3 Задачи расчетов и анализа

Из множества взаимосвязей между параметрами режима генератора к расчету и анализу приняты статические зависимости  $U_r(\delta)$ ,  $E_q(\delta)$ ,  $P_r(\delta)$ ,  $Q_r(\delta)$ как наиболее показательные. Расчет этих зависимостей производится программой для двух значений коэффициента усиления АРВ по отклонению напряжения. Меньшее из этих значений примерно соответствует автоматическому регулятору возбуждения пропорционального действия (АРВ ПД), большее – регулятору сильного действия (АРВ СД).

Расчет зависимостей  $U_r(\delta)$  производится по (10). При выходе синхронной ЭДС за пределы граничных значений расчет этих зависимостей осуществляется по (18).

При расчете статической характеристики  $E_q(\delta)$  полученные выше значения генераторного напряжения  $U_r$  подставляются в (1). При выходе за пределы граничных значений принимаются постоянные величины ЭДС:  $E_q = E_{qmin}$ или  $E_a = E_{\text{max}}$ .

Зависимости  $P_{\Gamma}(\delta)$  и  $Q_{\Gamma}(\delta)$  генератора вычисляются, соответственно, по (11,12) с использованием полученных выше значений синхронной ЭДС.

При обработке результатов расчета по выражению (11) досчитываются граничные угловые характеристики генератора при  $E_q = E_{qmax}$  и  $E_q = E_{qmin}$ . Определяются также предельные по апериодической статической устойчивости значения передаваемой активной мощности генератора при упрощенном учете АРВ СД и АРВ ПД.

При анализе статических характеристик требуется оценить влияние АРВ СД и АРВ ПД на режимы работы генератора. Необходимо также определить влияние ограничений тока возбуждения на синхронную ЭДС и выяснить возможности упрощенного расчета АРВ генератора.

#### 2.4 Подготовка исходных данных и проведение расчета

Исходные данные вводятся в оперативную память компьютера в именованных единицах по списку:

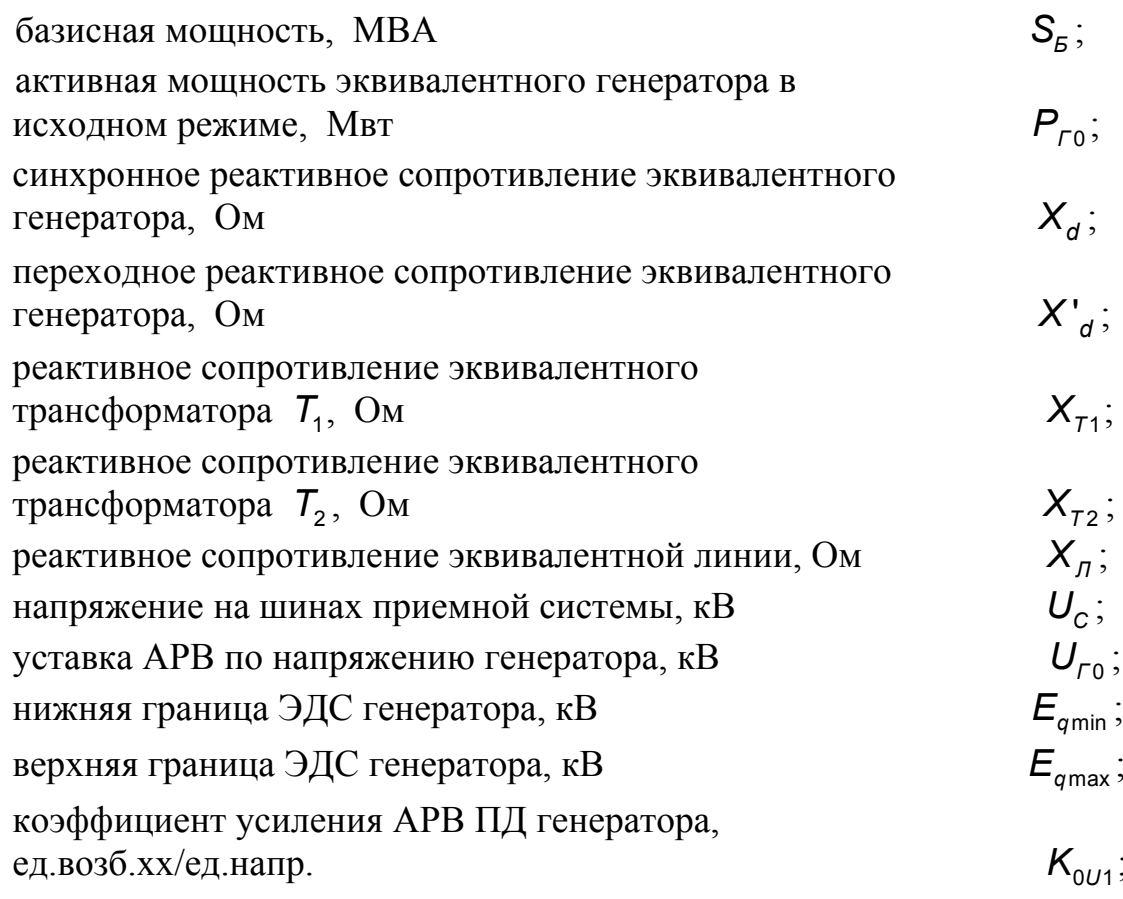

коэффициент усиления АРВ СД генератора, ед.возб.хх/ед.напр.

 $K_{\alpha\mu}$ .

Эти параметры вычисляются на основе паспортных данных и других величин, заданных для элементов энергосистемы, показанной на Рис. 1,а.

#### НАПРЯЖЕНИЕ ШИН  $U_c = 115$  кВ.

ГЕНЕРАТОР Г является эквивалентом четырех генераторов типа ТВФ-100-2 с параметрами каждого из них:

 $P_{HF}$  = 100 MBT;  $U_{HF}$  = 10,5 kB; cos $\varphi_{HF}$ =0,8;  $X'_{d}$  = 0,24 o.e;  $X_{d}$  = 1,7 o.e;  $E_{\text{diff}} = 25.9 \text{ kB}; E_{\text{gmax}} = 1.7 E_{\text{diff}}; E_{\text{gmin}} = 1.05 U_{\text{HF}}; P_{\text{f}} = 0.8 P_{\text{HF}}; U_{\text{f}} = U_{\text{HF}}.$ 

ТРАНСФОРМАТОР 71 является эквивалентом четырех трансформаторов типа ТДЦ-125000 с параметрами каждого из них:  $S_{HT}$  = 125 MBA;  $U_{HB}$  = 242 kB;  $U_{HH}$  = 10,5 kB;  $X_T$  = 51,5 Om.

ТРАНСФОРМАТОР 72 является эквивалентом двух автотрансформаторов типа АТДЦТН-250000 с параметрами каждого из них:  $S_{HT}$  = 250 MBA;  $U_{HR}$  = 230 KB;  $U_{HC}$  = 121 KB;  $X_T$  = 104 Om.

ЛИНИЯ ВЛ, двухцепная, выполненная проводом марки АСО-300 с погонным реактивным сопротивлением на одну цепь  $X_0 = 0,429$  Ом/км.

Длина линии L в км, а также коэффициенты усиления К<sub>он1</sub> (АРВ ПД) и  $K_{0U2}$  (АРВ СД) в ед.возб.хх/ед.напр. задаются преподавателем в качестве вариантов работы по Табл. 1,2,3.

#### ДЛИНА ЛИНИИ

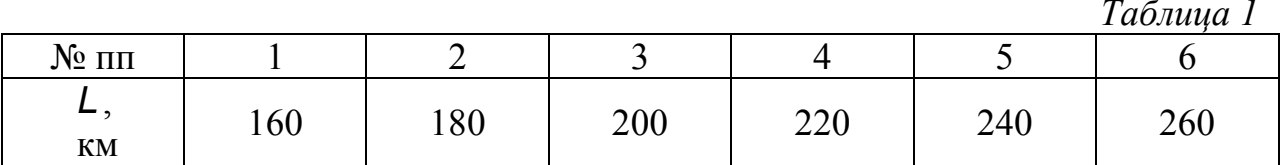

#### КОЭФФИЦИЕНТ УСИЛЕНИЯ АРВ ПД

Таблица 2

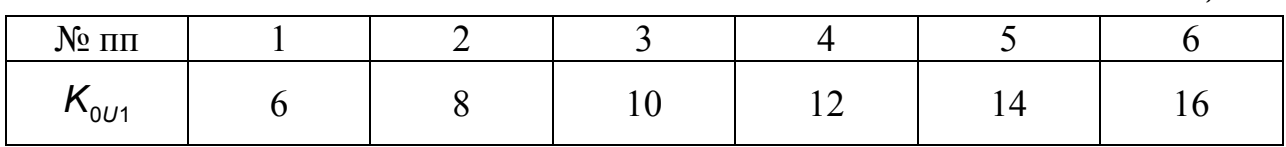

### КОЭФФИЦИЕНТ УСИЛЕНИЯ АРВ СД

Таблица 3

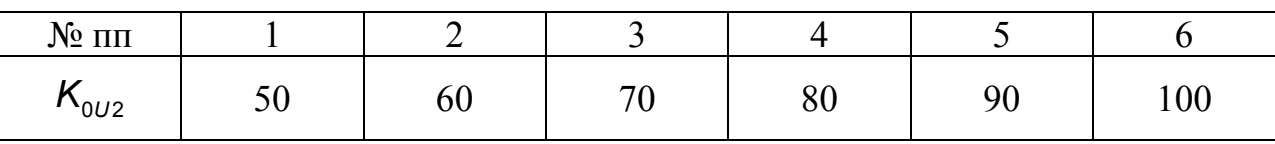

Расчет статических характеристик генератора осуществляется программой по данным в относительных единицах, полученным при приближенном приведении к базисной мощности S<sub>5</sub>. Базисные напряжения для каждой ступени трансформации принимаются программой по шкале средненоминальных напряжений. Перед проведением расчетов исходные данные в относительных единицах выводятся на экран по следующему списку:

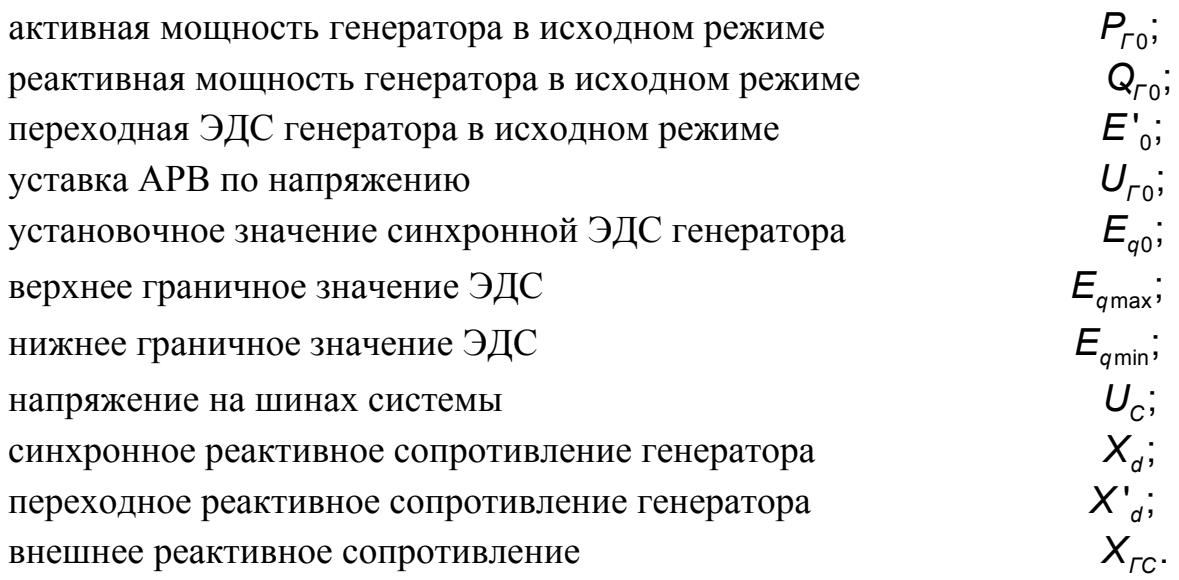

ВЫВОД НА ПЕЧАТЬ результатов расчета осуществляется в именованных единицах в виде двух таблиц, приведенных ниже. Таблица В1 солержит параметры режима генератора, соответствующие граничным точкам  $g_1$  и  $g_2$ (см. Рис.2). В таблице В2 распечатываются численные значения функций  $U_r(\delta)$ ,  $E_q(\delta)$ ,  $P_r(\delta)$ ,  $Q_r(\delta)$ , рассчитанные с учетом выхода синхронной ЭДС генератора на граничные значения.

#### ГРАНИЧНЫЕ ЗНАЧЕНИЯ ПАРАМЕТРОВ РЕЖИМА

Таблина B1

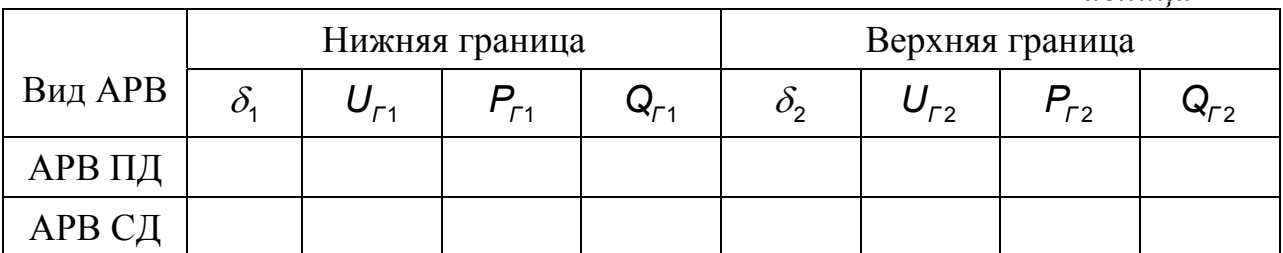

3ABUCUMOCTU  $U_r(\delta)$ ,  $E_{\alpha}(\delta)$ ,  $P_r(\delta)$ ,  $Q_r(\delta)$ 

Таблица В2

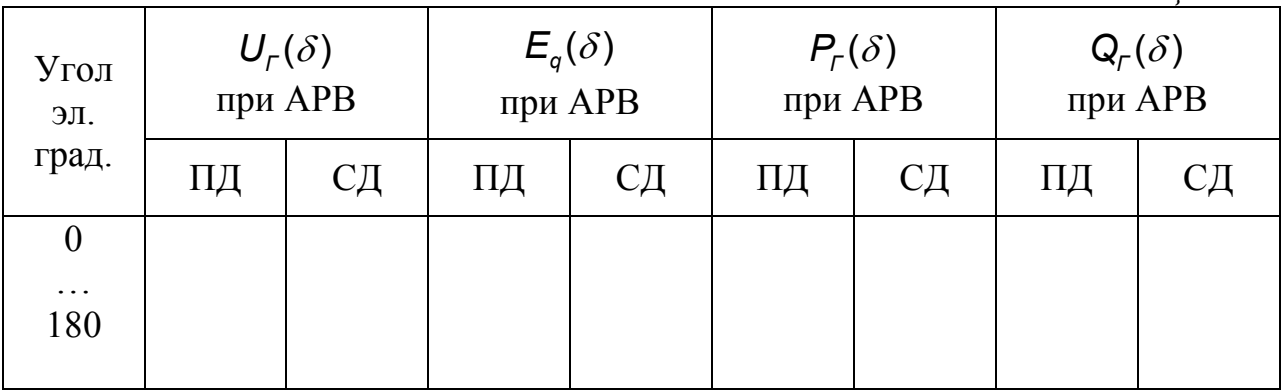

#### 2.5 Обработка результатов расчета

1. По данным Таблицы В2 на отдельных рисунках построить статические ха- $U_r(\delta)$ ,  $E_a(\delta)$ ,  $P_r(\delta)$ ,  $Q_r(\delta)$  для APB ПД и APB СД и рактеристики показать (по данным Таблицы В1) на этих рисунках граничные точки.

2. По исходным данным вычислить в именованных единицах граничные кривые  $P_r(\delta)$  при  $E_q = E_{qmin}$  и  $P_r(\delta)$  при  $E_q = E_{qmax}$  и показать их на рисунке с характеристиками  $P_r(\delta)$ .

3. Сравнить граничные углы при АРВ ПД и АРВ СД и объяснить (письменно) различие между ними.

4. Сравнить статические характеристики  $U_r(\delta)$ ,  $E_a(\delta)$ ,  $Q_r(\delta)$  генератора при АРВ ПД и АРВ СД и объяснить (письменно) различие между ними.

5. По угловым характеристикам  $P_r(\delta)$  генератора при АРВ СД и АРВ ПД определить координаты экстремальных точек и объяснить (письменно) различие между ними.

6. Определить пределы передаваемой мощности электропередачи при учете генератора  $\Pi$ <sup>O</sup> упрощенным математическим моделям  $(E_r = E'_0 = const, X_r = X'_d)$   $\mu$  ( $E_r = U_{r0} = const, X_r = 0$ ) и сравнить их с результатами определения пределов в п.5. Принимая допустимую погрешность определения предельной мощности до 5%, дать письменное заключение о погрешности упрощенного учета АРВ генератора.

7. Ответить (письменно) на контрольные вопросы.

### 2.6 Контрольные вопросы

1. Почему рассматриваемые в работе режимные характеристики названы статическими?

2. В чем принципиальное различие между АРВ ПД и АРВ СД?

3. По каким условиям ограничена синхронная ЭДС снизу и сверху?

4. Как учесть ограничения на синхронную ЭДС генератора при упрощенном учете APB в виде  $U_r$  = const или  $E'$  = const?

5. Что происходит со статическими зависимостями  $U_r(\delta)$ ,  $E_\alpha(\delta)$ ,

 $P_{\Gamma}(\delta)$ ,  $Q_{\Gamma}(\delta)$  при выходе синхронной ЭДС на граничные значения?

## 2.7 Содержание отчета

В отчете по лабораторной работе следует привести схему электропередачи, схему замещения, исходные данные для расчета, пункты задания по обработке результатов расчета, контрольные вопросы, результаты расчета, письменные ответы на вопросы.

## ЛИТЕРАТУРА

1. Веников В.А. Переходные электромеханические процессы в электрических системах. - М.: Высшая школа, 1985. - 536с.

2. Электрические системы. Управление переходными режимами электроэнергетических систем. Учебник для вузов/ Под ред. В.А.Веникова. -М.:Высшая школа, 1982.-247 с.

3. Гуревич Ю.Е., Либова Л.Е., Окин А.А. Расчеты устойчивости и противоаварийной автоматики в энергосистемах. -М.:Энергоиздат, 1990. - 390 с.

## Выбор управляющих воздействий по условиям сохранения динамической устойчивости одномашинной энергосистемы

#### 3.1 Цель работы

Освоить методологию выбора управляющих воздействий, напрвленных на сохранение динамической устойчивости энергосистем. Научиться проводить расчеты динамической устойчивости энергосистем с помощью компьютера.

#### 3.2 Математическое описание процессов

Поставленная задача решается на примере одномашинной энергосистемы, представленной эквивалентным генератором  $\Gamma$ , двумя эквивалентными трансформаторами  $T_1$  и  $T_2$ , двухцепной воздушной линией электропередачи ВЛ и шинами бесконечной мощности с неизменным напряжением  $U_c$  $(Pic. 1).$ 

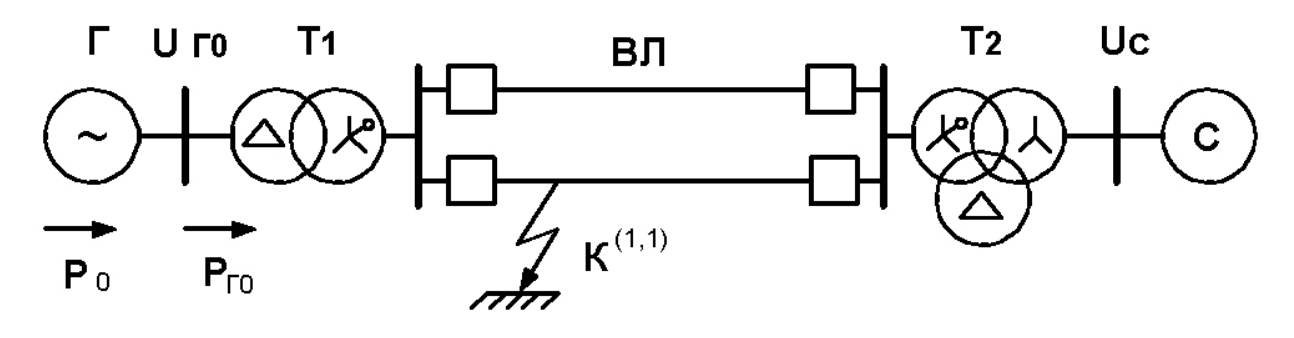

 $P$ ис. $1$ 

Для упрощения расчетов генератор представляется в схемах замещения не-ЭДС изменной переходной  $\overline{M}$ переходным сопротивлением  $(E' = const, X'_a)$ , все проводимости на землю и активные сопротивления элементов схемы приравниваются к нулю.

В качестве возмущающих воздействий приняты двухфазное короткое замыкание (КЗ) на землю в начале одной из цепей  $\overline{B}$  и последующее отключение этой цепи.

Дифференциальное уравнение, с помощью которого исследуется движение ротора, имеет вид

$$
T_j \frac{d^2 \delta}{dt^2} + D \frac{d \delta}{dt} = 360 f_0 (P_\tau - P), \qquad (1)
$$

где *t* - время, с;

- *Tj* постоянная инерции вращающейся части (турбины вместе с рото ром) энергоагрегата, с;
- *D* демпферный коэффициент, отн.ед.;
- $f_{\rm 0}$  синхронная частота, Гц;
	- $P_{\tau}$  мощность турбины, отн.ед.;
	- *P* электрическая мощность генератора, отн.ед.;
	- $\delta$  угол вылета ротора генератора, эл. град.

Для численного решения уравнения (1) его следует представить в виде двух дифференциальных уравнений первого порядка:

$$
\frac{d\delta}{dt} = s;
$$
\n
$$
\frac{ds}{dt} = \frac{360f_0(P_7 - P) - Ds}{T_j},
$$
\n(2)

где  $s = d\delta/dt$  - относительная скорость (скольжение) ротора генератора,

эл.град./с.

С учетом принятых допущений электрическая мощность генератора в уравнениях (1,2) определяется в виде

$$
P_{K} = \frac{E'U_{C}}{X_{K}} \sin \delta = P_{mK} \sin \delta, \qquad (3)
$$

- где *X*<sub>K</sub> взаимное сопротивление между точкой приложения переходной ЭДС и шинами приемной системы;
	- *PmK* максимум угловой характеристики;  $k = 1, 2, 3$  - номер режима: 1 – нормальный; 2 – аварийный; 3 – послеаварийный;

Для выбора управляющих воздействий в энергосистеме на основе уравнений (2,3) в работе следует выполнить:

- расчет параметров схемы замещения для режимов 1, 2, 3;
- расчет нормального установившегося режима;
- расчет критического угла  $\delta_{\kappa P}$  и предельного угла  $\delta_{\sigma T \Pi P}$  отключения поврежденной линии;
- расчет переходных режимов (численное интегрирование системы уравнений (2)) для случаев, когда  $\delta_{\text{OT}} < \delta_{\text{OT}\ \text{IP}}$ ,  $\delta_{\text{OT}\ \text{IP}}$ ,  $\delta_{\text{OT}\ \text{IP}}$ ,  $\delta_{\text{OT}\ \text{IP}}$ .

Выбор управляющего воздействия, обеспечивающего устойчивость динмического перехода, производится для случая, когда  $\delta_{\text{OT}} > \delta_{\text{OT.}\Pi P}$ .

#### 3.3 Расчет нормального установившегося режима

При расчете параметров схем замещения выполняют стандартный набор операций: составление схем замещения и приведение их параметров к базисным условиям, расчет собственных и взаимных сопротивлений, приведение к базисным условиям заданных значений напряжений и мощностей.

Для расчета нормального установившегося режима заданы абсолютные значения напряжений  $U_{r_0}$ ,  $U_c$  и величина потока активной мощности  $P_0 = P_{r_0}$ в генераторной ветви (см. Рис.1). Этих данных достаточно, чтобы определить начальное значение угла  $\delta_0$  генератора и величину его переходной ЭДС  $E'$ . При безытерационном расчете можно определить сначала угол  $\delta_{rc}$  между векторами  $U_{r0}$  и  $U_c$  и реактивную мощность генератора  $Q_{r0}$  генератора по известным выражениям:

$$
\delta_{rc} = \arcsin \frac{P_{r0} X_{r0}}{U_{r0} U_c};\tag{4}
$$

$$
\mathbf{Q}_{r_0} = \frac{\mathbf{U}_{r_0}^2}{\mathbf{X}_{r_c}} - \frac{\mathbf{U}_{r_0}\mathbf{U}_c}{\mathbf{X}_{r_c}} \cos \delta_{rc},\tag{5}
$$

где  $X_{rc}$  - суммарное реактивное сопротивление трансформаторов и линии электропередачи в нормальном установившемся режиме.

По этим данным просто определяются искомые величины:

$$
E' = \sqrt{(U_{r0} + \alpha')^2 + (\alpha'')^2};
$$
\n(6)

$$
\delta_0 = \delta_{\Gamma C} + \text{arctg} \frac{\alpha''}{U_{\Gamma 0} + \alpha'},\tag{7}
$$

$$
\text{Area } \alpha' = \frac{Q_{r_0} X'_{d}}{U_{r_0}}; \quad \alpha'' = \frac{P_{r_0} X'_{d}}{U_{r_0}}.
$$

#### 3.4 Расчет предельного угла отключения поврежденной цепи ВЛ

Предельный угол отключения  $\delta_{\text{OT,IP}}$  поврежденной цепи ВЛ определяется из условия равенства площадок ускорения и возможного торможения по выражению

$$
\delta_{\text{OT.}\Pi P} = \arccos\left(\frac{P_0(\delta_{\text{KP}} - \delta_0) \frac{3,142}{180} + P_{m3} \cos \delta_{\text{KP}} - P_{m2} \cos \delta_0}{P_{m3} - P_{m2}}\right),\tag{8}
$$

где критический угол  $\delta_{\text{KP}}$  в электрических градусах определяется как

$$
\delta_{\kappa P} = 180 - \arcsin \frac{P_0}{P_{m3}}.
$$
\n(9)

## 3.5 Расчет переходных режимов энергосистемы

На данном этапе решается задача анализа, то есть выявляется характер движения электрической системы при появлении больших возмущений. Математически это движение выражается в виде функций изменения угла и скольжения ротора во времени, которые определяются путем численного решения системы дифференциальных уравнений (2). Из известных методов численного интегрирования систем уравнений вида (2) здесь принят метод Рунге-Кутта четвертого порядка, как наиболее распространенный при расчетах динамических переходов энергосистем.

Согласно поставленным выше условиям требуется выполнить расчет переходных режимов для трех случаев, то есть, когда динамическая устойчивость сохраняется, когда энергосистема находится на границе динамической устойчивости и когда устойчивость нарушается.

Величину угла отключения КЗ в первом и третьем случаях студенты принимают самостоятельно. При этом следует учитывать, что угол отключения не может быть меньше, чем начальный угол  $\delta_0$ . В третьем случае величина угла отключения принимается на (10...20) градусов больше, чем  $\delta_{\text{OT.}\Pi P}$ . Формально значение угла отключения в первом и третьем случаях определяется через добавки  $\delta\delta$ 1 и  $\delta\delta$ 3 к предельному углу отключения, что позволяет записать:

$$
\delta_{\text{OT.1}} = \delta_{\text{OT.}\text{IPP}} - \delta \delta \mathbf{1};
$$
\n
$$
\delta_{\text{OT.2}} = \delta_{\text{OT.}\text{IPP}};
$$
\n
$$
\delta_{\text{OT.3}} = \delta_{\text{OT.}\text{IPP}} + \delta \delta \mathbf{3}.
$$

#### 3.6 Выбор управляющих воздействий

К настоящему времени разработано большое количество средств сохранения динамической устойчивости энергосистем [1]. Из них можно отметить ОГ отключение генераторов, САОН - специальную автоматику отключения нагрузки, ИРТ - импульсную разгрузку генераторов путем кратковременного снижения мощности турбин, ЭТ - электрическое торможение генераторов, ФВ - форсировку возбуждения генераторов. При использовании этих и других средств для целей сохранения динамической устойчивости требуется решить задачу выбора величины и формы управляющих воздействий, то есть осуществить дозировку этих воздействий.

В подавляющем большинстве случаев выбор управляющих воздействий (УВ) осуществляется подбором, так как из-за сложности энергосистем и многообразия переходных режимов не определен пока какой-либо формализованный способ их прямого вычисления.

Рассмотрим выбор УВ на примере ОГ как наиболее распространенного способа сохранения динамической устойчивости электроэнергетических систем.

При экстренном отключении части генераторов на удаленной электростанции (см. Рис.1) уменьшится эквивалентная мощность турбины  $P_{\tau}$ , что приведет к увеличению площадки торможения и, соответственно, к увеличению коэффициента запаса динамической устойчивости. Если при расчетах последовательно «отключать» генераторы по одному, то можно подобрать такое их количество, при котором рассматриваемый переход станет устойчивым, и выбор УВ будет закончен. Однако для другого исходного режима может потребоваться другое УВ, и его снова нужно будет выбирать.

При выборе УВ следует учитывать, что отключение каждого генератора приводит к уменьшению постоянной инерции и демпферного коэффициента эквивалентного генератора, а также к увеличению эквивалентных сопротивлений генератора и трансформатора  $T<sub>1</sub>$ . Соответственно увеличивается взаимное сопротивление энергосистемы. Полагая, что на удаленной станции в исходном установившемся режиме работает восемь блочных генераторов, при отключении п из них для оставшихся в работе  $(8 - n)$  машин с учетом приведения к базисной мощности вычисляем:

$$
T_{j(8-n)} = T_j \frac{(8-n)S_{TH}}{S_5} [c];
$$
\n(10)

$$
D_{(8-n)} = D \frac{(8-n)S_{TH}}{S_{B}};
$$
\n(11)

$$
X'_{d(8-n)} = X'_{d} \frac{S_{6}}{(8-n)S_{TH}};
$$
\n(12)

$$
X_{T1(8-n)} = \frac{U_K}{100} \frac{S_E}{(8-n)S_{TH}},
$$
\n(13)

где  $T_{(8-n)}$ ,  $X_{d(8-n)}$ ,  $X_{T(8-n)}$  - эквивалентные параметры электростанции после отключения *n* генераторов;

- $S_{rH}$  номинальная полная мощность одного генератора;
- $S_{\tau H}$  номинальная мощность одного трансформатора электростанции;
- S<sub>-</sub> базисная мошность.

Мощность турбины эквивалентного генератора после выполнения УВ в относительных единицах составляет:

$$
P_{TH(8-n)} = \frac{P_{r0}}{S_5} \frac{8-n}{8}.
$$

При выборе УВ следует учитывать задержку времени  $t_{\text{or}}$ , с которой технически осуществляется ОГ. Эта задержка складывается из времени срабатывания пусковых органов, которые автоматически анализируют аварийную ситуацию и дают команду на ОГ, и времени срабатывания выключателей. В реальных энергосистемах  $t_{0r} = (0.15...0.50)c$ . В данной работе момент ОГ задается через угол  $\delta_{\text{or}}$ , определяемый по формуле

$$
\delta_{\text{OT}} = \delta_{\text{OT}.\text{TP}} + \delta \delta \mathbf{4}.
$$

 $\delta\delta$ 4 студенты задают самостоятельно. принимая Лобавочный угол  $\delta\delta$ 4 >  $\delta\delta$ 3 на (5...10) градусов, что обеспечивает ОГ после отключения поврежденной цепи линии.

#### 3.7 Алгоритм и программа расчетов

С помощью компьютера выполняется численное решение системы уравнений (2), а также проводятся подготовительные расчеты параметров схем замещения и параметров нормального установившегося режима, определяется предельный угол отключения поврежденной цепи ВЛ энергосистемы.

Программа решения системы уравнений (2) состоит из основной программы и двух подпрограмм.

Основная программа осуществляет ввод и анализ исходных данных, подготовку числовых массивов к интегрированию, вывод результатов расчета.

Подпрограмма RGK вычисляет приращение угла и скольжение генератора на одном шаге интегрирования методом Рунге-Кутта четвертого порядка. По ходу работы она обращается к подпрограмме PRV, которая производит вычисление правых частей уравнения (2).

#### 3.8 Подготовка исходных данных и проведение расчетов

Расчеты переходных режимов и, соответственно, ввод исходных данных осуществляются в два этапа. На первом этапе проводится расчет установившегося режима энергосистемы, определяется критический угол и предельный угол отключения, вычисляются функции изменения угла и скольжения генератора для случаев устойчивого, предельного и неустойчивого динамических переходов энергосистемы. На втором этапе осуществляется выбор управляющих воздействий.

#### НА ПЕРВОМ ЭТАПЕ ВВОДЯТСЯ ПАРАМЕТРЫ:

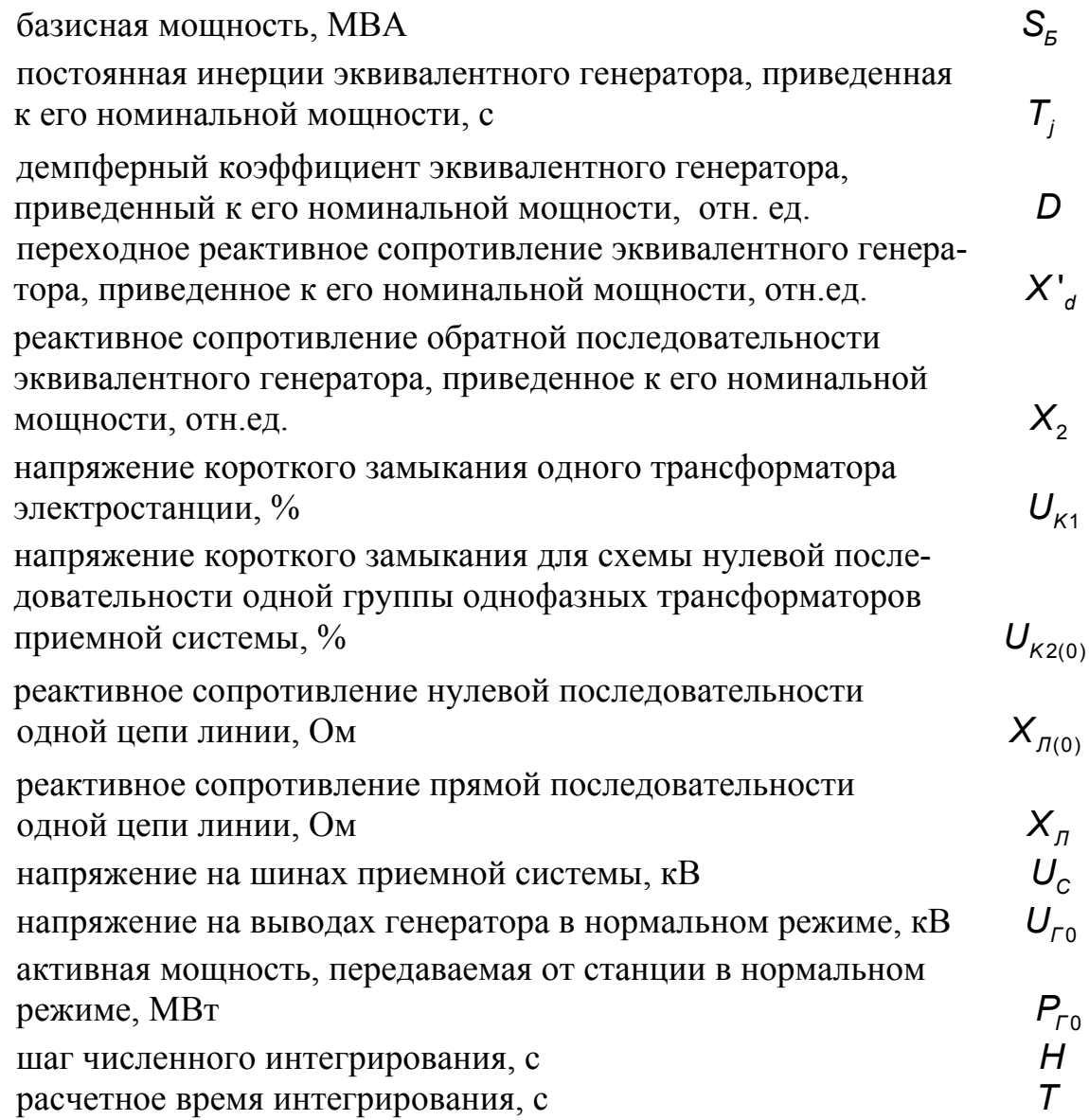

При отсутствии дополнительных указаний преподавателя для схемы на Рис.1 следует принимать типы электрооборудования и параметры:

ГЕНЕРАТОР Г является эквивалентом восьми гидрогенераторов типа СВ-1250/170-96 с параметрами каждого из них:  $P_{\text{rH}} = 55 \text{ mBT}$ ;  $U_{\text{rH}} = 13.8 \text{ kB}$ ;  $\cos \varphi_{\text{rH}} = 0.8$ ;  $X'_{d} = 0,274; X_{(2)} = 0,39; T_{i} = 9,2$  c;  $D = 2.0$ ;  $U_{r0} = U_{r4}$ .

ТРАНСФОРМАТОР 71 является эквивалентом восьми трансформаторов типа ТДЦ-80000/220 с параметрами каждого из них:  $S_{\tau H} = 80$  MBA;  $U_{\mu R} = 242$  KB;  $U_{\mu H} = 13.8$  KB;  $U_{\kappa} = 11\%$ .

ТРАНСФОРМАТОР 72 является эквивалентом двух групп однофазных трансформаторов типа ОЦТГ-82500/220 с параметрами на группу:

 $S_{TH} = 247.5$  MBA;  $U_{HB} = 230$  KB;  $U_{HC} = 121$  KB;  $U_{HH} = 10.5$  KB;  $U_{KBC} = 22\%; U_{KBH} = 14\%; U_{KCH} = 8\%$ .

ЛИНИЯ ВЛ, двухцепная, выполнена проводом марки АСО-300 с погонными реактивными сопротивлениеми на одну цепь:

прямой последовательности -  $X_0 = 0,429$  Ом/км; нулевой последовательности -  $X_{(0)} = 4.7 X_0$ .

Длина линии L, напряжение на шинах приемной системы и передаваемая активная мощность от генератора в нормальном установившемся режиме задаются преподавателем по Табл. 1,2,3.

#### ДЛИНА ЛИНИИ

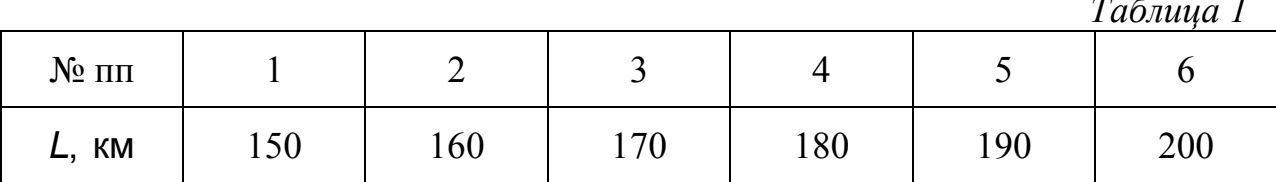

#### НАПРЯЖЕНИЕ НА ШИНАХ СИСТЕМЫ

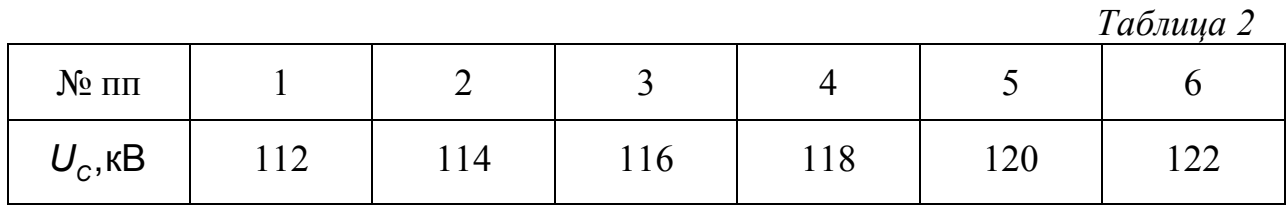

#### ПЕРЕДАВАЕМАЯ МОЩНОСТЬ

Таблица 3

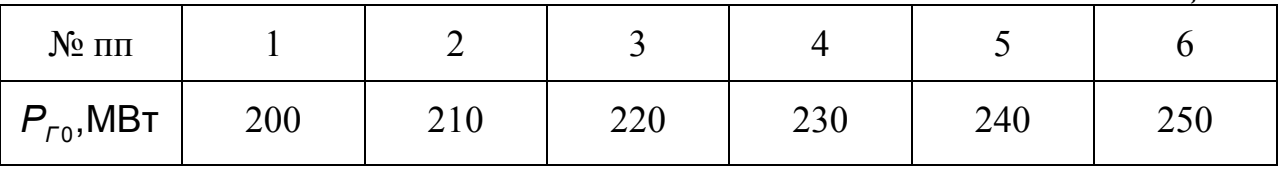

Исходные данные могут быть частично или полностью изменены преподавателем в качестве дополнительного варианта работы.

На начальной стадии расчета программа осуществляет приближенное приведение исходных данных к базисным условиям, вычисляет взаимные сопротивления энергосистем для нормального, аварийного и послеаварийных режимов, по выражениям (4...7) проводит расчет нормального установившегося режима и выводит на экран приведенные к базисной мощности параметры эквивалентной схемы по следующему списку:

постоянная инерции генератора, с  $\mathcal{T}_{i}$  $\overline{D}$ демпферный коэффициент генератора  $X_{\Sigma^2}$ суммарное сопротивление обратной последовательности  $X_{\Sigma_{0}}$ суммарное сопротивление нулевой последовательности  $\overline{X}$ дополнительное сопротивление (шунт) в точке КЗ  $X_1$ взаимное сопротивление энергосистемы в нормальном режиме  $X_{2}$ взаимное сопротивление энергосистемы в аварийном режиме взаимное сопротивление энергосистемы в послеаварийном  $X_{\scriptscriptstyle{2}}$ режиме  $U_{c}$ напряжение на шинах приемной энергосистемы  $U_{\text{r}_0}$ напряжение на выводах генератора активная мощность генератора (мощность турбины) в нор- $P_{0}$ мальном режиме  $\delta_{0}$ угол электропередачи в нормальном режиме, эл.град.  $F'$ переходная ЭДС генератора

Значения угла отключения поврежденной цепи  $BT(\delta_{\text{OT}}, \delta_{\text{OT}}, \delta_{\text{OT}}, \delta_{\text{OT}})$  для случаев устойчивого, предельного и неустойчивого динамических переходов энергосистемы определяются с учетом вышеприведенных рекомендаций и вводятся в диалоговом режиме работы компьютера.

НА ВТОРОМ ЭТАПЕ в диалоговом режиме вводятся выбранный по (15) угол исполнения управляющего воздействия  $\delta_{\text{or}}$  и количество *n* отключаемых генераторов.

Вычисление эквивалентных параметров электростанции после воздействия ОГ по выражениям (10...14) производится программой. По этим параметрам определяется новое значение  $X_4$  взаимного сопротивления энергосистемы в послеаварийном режиме. На экран выводятся приведенные к базисной мощности параметры по следующему списку:

количество отключаемых генераторов  $\mathsf{n}$ взаимное сопротивление энергосистемы после выполнения УВ  $X_{4}$ эквивалентные параметры электростанции после выполнения УВ:  $T_{(8-n)}[c], D_{(8-n)}, X'_{d(8-n)}, P_{T(8-n)}.$ 

Достаточное для сохранения устойчивости количество отключаемых генераторов определяется подбором. Если при подборе требуется отключать свыше трех генераторов, то необходимо уменьшать добавку  $\delta\delta$ 3 к предельному углу отключения, определить новое значение угла отключения поврежденной цепи  $\delta_{\text{OT }3}$  и повторить расчеты по выбору УВ.

ВЫВОД РЕЗУЛЬТАТОВ РАСЧЕТА производится в диалоговом режиме работы. Сначала выдаются значения углов  $\delta_{\text{OT.}\Pi P}$  и  $\delta_{\text{KP}}$  в виде сообщений, которые следует записать:

предельный угол отключения  $\delta_{\text{OT} \, \text{IP}}$ ; критический угол генератора  $\delta_{\kappa p}$ .

Затем следуют инструкции к дальнейшей работе и промежуточные результаты расчета. Итоговые результаты расчета выводятся в форме таблиц В1 и В2. При этом параметры угловой характеристики  $P_4(\delta)$  и параметры переходного режима при ОГ выдаются для случая, когда сохраняется динамическая устойчивость энергосистемы.

#### УГЛОВЫЕ ХАРАКТЕРИСТИКИ ГЕНЕРАТОРА, МВт

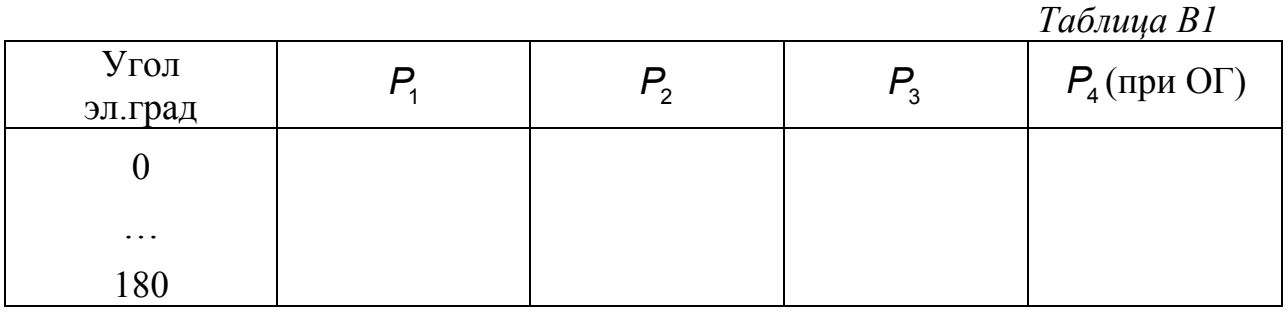

УГОЛ [эл.град] И СКОЛЬЖЕНИЕ [эл.град/с] ГЕНЕРАТОРА, МВт

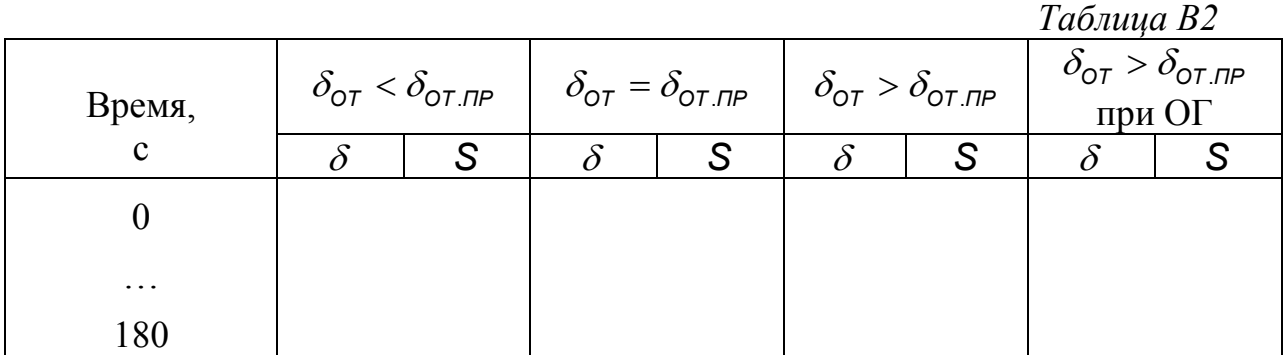

#### **3.9 Обработка результатов расчета**

1. По данным Табл. В1 построить три рисунка, на каждом из которых показать кривые  $P_1$ ,  $P_2$ ,  $P_3$ , прямую  $P_0$ , углы  $\delta_0$ ,  $\delta_{KP}$ . Отметить: на первом рисунке  $\delta_{\text{OT.1}}$ , на втором  $\delta_{\text{OT.2}}$ , на третьем -  $\delta_{\text{OT.3}}$ . Заштриховать площадки ускорения и действительного торможения.

2. Проинтегрировать площадки ускорения и возможного торможения по выражениям

$$
F_{y_{CK}} = \int_{\delta_{OT}}^{\delta_0} (P_0 - P_{m2} \sin \delta) d\delta;
$$
  

$$
F_{BO3M.TOPM} = \int_{\delta_{KP}}^{\delta_{OT}} (P_0 - P_{m3} \sin \delta) d\delta;
$$

для рассматриваемых трех случаев и определить коэффициент запаса динамической устойчивости энергосистемы.

3. По данным Табл. В2 построить зависимости  $\delta(t)$ ,  $S(t)$ , иллюстрирующие устойчивый, предельный и неустойчивый динамические переходы энергосистемы без приложения управляющих воздействий. Определить моменты времени отключения поврежденной цепи ВЛ для этих случаев.

4. По данным Табл.В1 построить все угловые характеристики, прямые  $P_0$  и  $P_{T(8-n)}$ , показать углы  $\delta_0$ ,  $\delta_{\text{O}T,3}$ ,  $\delta_{\text{O}T}$ . Заштриховать площадки ускорения и действительного торможения.

5. Проинтегрировать площадку возможного торможения при ОГ и определить коэффициент запаса динамической устойчивости энергосистемы.

6. По данным таблицы В2 построить зависимости  $\delta(t)$  и  $S(t)$ , иллюстрирующие динамические переходы энергосистемы при  $\delta_{\text{OT.3}}$  без УВ и при ОГ. Определить момент исполнения УВ.

7. Ответить (письменно) на вопросы.

#### 3.10 Контрольные вопросы

1. Почему при расчетах динамической устойчивости энергосистем синхронные генераторы замещаются переходным сопротивлением и переходной ЭДС?

2. В какой форме отражается несимметрия в схеме замещения аварийного режима при несимметричном КЗ?

3. Из каких условий определяется предельный угол отключения поврежденной цепи ВЛ?

4. Какие параметры уравнения движения ротора эквивалентного генератора изменяются при отключении части генераторов?

5. Почему отключение части генераторов позволяет сохранить динамическую устойчивость энергосистемы?

#### 3.11 Содержание отчета

В отчете по лабораторной работе следует привести схему электропередачи, схему замещения, исходные данные для расчета, пункты задания по обработке результатов расчета, контрольные вопросы, результаты расчета, результаты обработки расчета, письменные ответы.

#### ЛИТЕРАТУРА

1. Веников В.А. Переходные электромеханические процессы в электрических системах. - М.:Высшая школа, 1985. – 536с.

## Построение статических характеристик и исследование статической устойчивости асинхронного электродвигателя

#### 4.1 Цель работы

Изучить особенности построения статических характеристик и расчета предельных по статической устойчивости режимов асинхронного электродвигателя.

#### 4.2 Схема замешения

Для построения статических характеристик асинхронного электродвигателя обычно используется Г-образная схема замещения, приведенная на Рис.1,е. К этой схеме приводит ряд последовательных преобразований исходной двухконтурной схемы замещения (Рис.1,а), из которой следует, что при установившихся значениях круговой частоты сети  $W_c$ , частота вращения ротора двигателя W<sub>n</sub> и скольжения

$$
s = \frac{W_c - W_{\text{A}}}{W_c} \tag{1}
$$

асинхронный электродвигатель представляет собой вращающийся трансформатор [1]. Первый и второй контуры трансформатора составляют индуктивно связанную статорную и роторную обмотки двигателя.

ЭДС **SE** во втором контуре наводится лишь при наличии скольжения, когда поле статора пересекает витки обмотки ротора, и имеет частоту  $sW_c$ , пропорциональную скольжению. Соответственно, индуктивное сопротивление рассеяния SX<sub>2</sub> второго контура находится в прямой пропорциональной зависимости от скольжения. Сопротивления рассеяния  $X_1$  и  $X_2$  измерены при номинальной частоте.

Коэффициент трансформации  $E_1$ /S $E_2$  определяется витковыми данными машины. В обмотках статора и ротора протекают токи  $I_1$ ,  $I_2$ , соответственно, с частотами  $W_c$  и  $\mathsf{s}W_c$ .

37

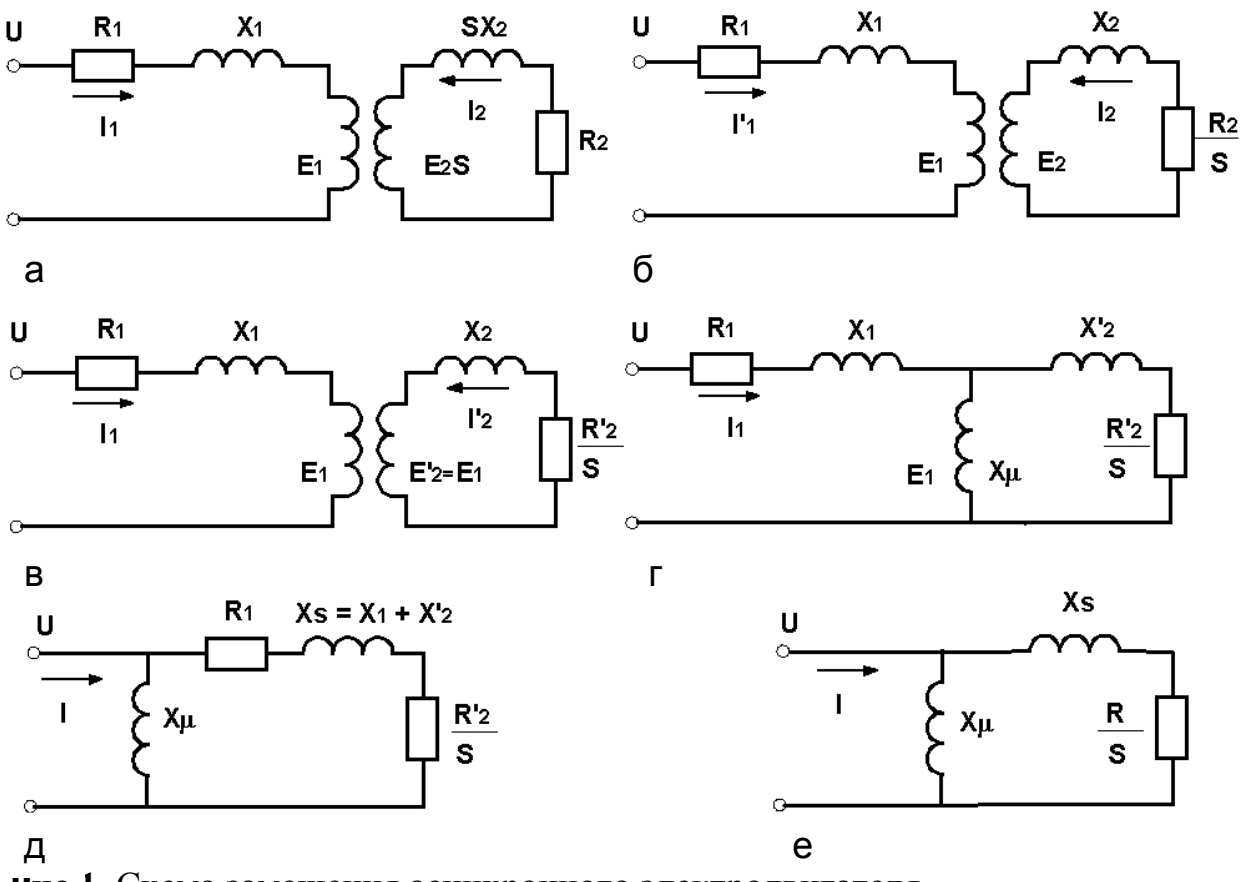

Рис.1 Схема замещения асинхронного электродвигателя

При упрощении исходной схемы замещения выполняются следующие операции:

ЭДС  $sE_2$  и сопротивления  $sX_2, R_2$  делят на скольжение (Рис.1,6), в результате чего ток  $I_2$  остается неизменным;

- исходя из условий сохранения режима статора параметры второго контура преобразуют так, что количество витков обмоток статора и ротора становятся численно одинаковыми. Соответственно, равными становятся ЭДС  $E'_{2} = E_{1}$ , индуктивно связанных элементов (Рис. 1, в). При этом сопротивления второго контура приобретают новые значения  $R'_2$ /s и  $X'_2$ ;

- взаимно индуктирующие элементы замещают электрической связью с сопротивлением намагничивания  $X_{\mu}$  (Рис.1,г);

сопротивление Х выносят на вход первого контура и получают суммарное сопротивление рассеяния машины  $X_s = X_1 + X'_2$  (Рис.1,д).

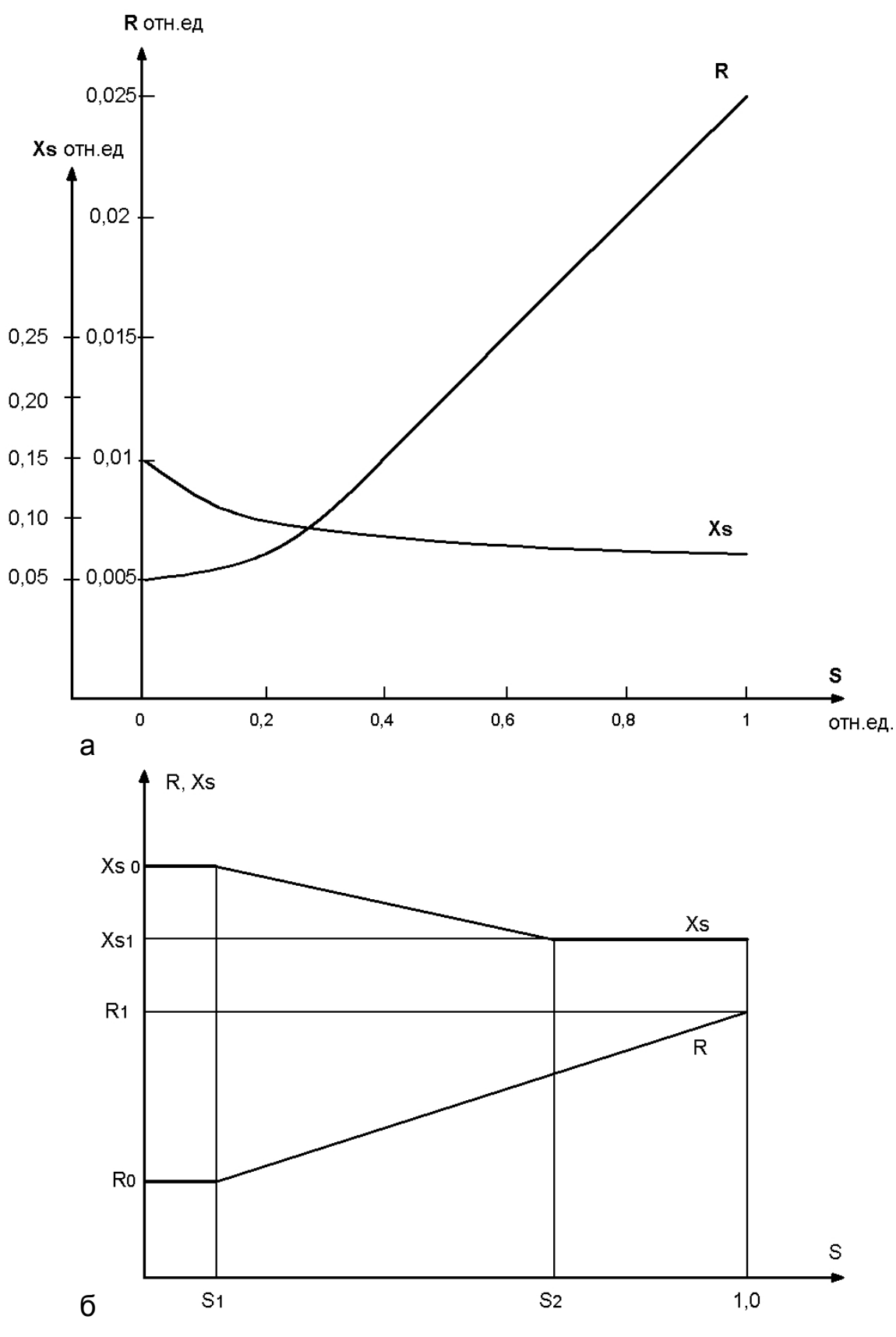

Рис.2. а - зависимости активного и индуктивного сопротивлений от скольжения;

б - кусочно-линейные зависимости  $R(s)$ ,  $X_s(s)$ .

Получаемая в результате последней некорректной операции погрешность незначительна, так как сопротивление намагничивания в десятки раз превышает активное и реактивное сопротивления первого контура. При расчетах устойчивости сопротивлением  $R_1$  обычно пренебрегают, используя упрощенную схему замещения, показанную на Рис. 1,е.

Известно [1,2], что сопротивления  $X_s$  и R схемы замещения зависят от режима работы электродвигателя. При увеличении  $\mathcal{SW}_{c}$  усиливается эффект вытеснения тока из проводников ротора, что приводит к возрастанию активного сопротивления. Индуктивное сопротивление рассеяния, напротив. убывает вследствие вытеснения магнитного потока рассеяния в воздушный зазор между ротором и статором и соответствующего уменьшения индуктивности рассеяния роторной обмотки.

Как видно из Рис.2, зависимости  $R(s)$  и  $X_s(s)$  весьма существенны и при больших скольжениях их следует учитывать. Для упрощения расчетов производится кусочно-линейная аппроксимация этих зависимостей. При простейшей аппроксимации (Рис.2) можно принимать [1]:

$$
R = \begin{cases} R_0 & \text{hyp } s \le s_i; \\ \frac{R_0(s_2 - s) + X_{s_2}(s - s_1)}{1 - s_1} & \text{hyp } s > s_i; \end{cases}
$$
(2)  

$$
X_s = \begin{cases} X_{s0} & \text{hyp } s \le s_i; \\ \frac{X_{s0}(s_2 - s) + X_{s2}(s - s_1)}{s_2 - s_1} & \text{hyp } s_1 < s < s_2; \\ X_{s1} & \text{hyp } s_1 < s < s_2; \end{cases}
$$
(3)

Опорные значения скольжения  $S_1$  и  $S_2$ , соответствующие точкам излома кусочно-линейных зависимостей (Рис.2,6) можно принимать из равенств:

$$
s_1 = s_{\kappa P}; \ \ s_2 = 0, 5...0, 9,
$$

где  $s_{\kappa P} = R_0 / X_{s0}$  - критическое скольжение электродвигателя при номинальной частоте в системе.

Численные значения параметров  $R_0, R_1, X_{s_0}, X_{s_1}$  и сопротивление намагничивания  $X_{\mu}$  в собственных относительных единицах (при номинальных базисных условиях) определяются по каталожным данным электродвигателей с помощью следующих выражений [1]:

$$
X_{\rm SO} = \frac{1}{2m_{\rm MAX} \cos \varphi_{\rm HOM}};
$$
 (4)

$$
X_{\mu} = \frac{1}{\sin \varphi_{\text{HOM}}} - \frac{1 - \sqrt{1 - 4X_{\text{SO}}^2 \cos^2 \varphi_{\text{HOM}}}}{2X_{\text{SO}}};
$$
(5)

$$
X_{s1} = \frac{X_{\mu}}{I_{\Pi^*} X_{\mu} - 1};
$$
\n(6)

$$
R_0 = \frac{S_{HOM}}{2\cos\varphi_{HOM}} (1 + \sqrt{1 - 4X_{S0}^2 \cos^2\varphi_{HOM}});
$$
 (7)

$$
R_1 = \frac{1 - \sqrt{1 - 4X_{s1}^2 m_H^2 \cos^2 \varphi_{\text{HOM}}}}{2m_H \cos \varphi_{\text{HOM}}},
$$
\n(8)

где 
$$
S_{HOM}
$$
 - номинальное напряжение;

\n $cos \varphi_{HOM}$  - номинальный коэффициент мощности;

\n $m_{\Pi} = M_{\Pi}/M_{HOM}$ 

\n- кратность пускового момента;

\n $m_{MAX} = M_{MAX}/M_{HOM}$ 

\n- кратность максимального момента;

\n $I_{\Pi^*} = I_{\Pi}/I_{HOM}$ 

\n- кратность пускового тока (пусковой ток в собственных сдиницах).

В качестве базисных величин мощности и напряжения в собственной системе относительных единиц принимается  $S_{\rm g} = S_{\rm HOM}$  и  $U_{\rm g} = U_{\rm HOM}$  электродигателя.

#### 4.3 Статические характеристики

Под статическими характеристиками понимаются графически или аналитически представленные связи каких-либо параметров режима с другими его параметрами и параметрами системы. Эти связи выявляются при достаточно

медленных изменениях режима, позволяющих считать их не зависящими от времени [3].

Для элементарных и комплексных нагрузок наибольшее применение в расчетах находят статические характеристики активной и реактивной мощностей по частоте и напряжению. При этом, как правило, статические характеристики определяют:

$$
P(U)
$$
,  $Q(U)$  при  $f = const$ ;  
 $P(f)$ ,  $Q(f)$  при  $U = const$ ,

где  $f = W_c / 2\pi$  - частота в сети;

U - напряжение узла подключения нагрузки.

По статическим характеристикам асинхронного электродвигателя определяющее влияние оказывают момент сопротивления приводимого в движение механизма (механический момент  $M_{MEX}(W_{\text{A}})$ ) и зависимости индуктивных сопротивлений от частоты. При учете только основных моментов, действующих на вал электродвигателя, его установившийся режим будет характеризоваться равенством электромагнитного (ускоряющего) и механического (тормозящего) моментов:

$$
M_{\partial M}(U, W_{C}, S) = M_{MEX}(W_{A}).
$$
\n(9)

В соответствии с принятой Г-схемой замещения (Рис.1,в) электромагнитный момент двигателя в собственных относительных единицах имеет вид:

$$
M_{\partial M} = \frac{P_{\partial M^*}}{W_{C^*}} = \frac{U_*^2 R \mathbf{S}}{W_{C^*}(W_{C^*}^2 X_S^2 \mathbf{S}^2 + R^2)}.
$$
(10)

Величина момента сопротивления определяется выражением

$$
M_{\text{MEX}} = k_3 \Theta(W_{\text{A}^*}) \cos \varphi_{\text{HOM}} , \qquad (11)
$$

где  $k_2$  - коэффициент загрузки;

 $\Theta(W_{\pi^*})$  - функция, определяющая вид моментно-скоростной характеристики приводимого механизма.

Коэффициент загрузки определяется при номинальных значениях частоты и напряжения как отношение потребляемой  $P_0$  к номинальной  $P_{HOM}$  активной мощности электродвигателя:

$$
k_{3}=P_{0}/P_{HOM}.
$$

Моментно-скоростные характеристики реальных механизмов представляют собой сложнее зависимости, однако часто их аппроксимируют с помощью двучлена вида [1]

$$
\Theta(W_{\mu^*}) = m_{c\tau} + (1 - m_{c\tau}) \left\{ \frac{W_{\mu^*}}{W_{\mu_{\text{HOM}^*}}} \right\}^P, \tag{12}
$$

где  $m_{c\tau} = \Theta(0)$  - статический момент сопротивления;

- некоторый коэффициент-показатель степени нелинейной  $\mathcal{D}$ части моментно-скоростной характеристики.

Ориентировочно для шаровых мельниц, дробилок, поршневых компрессоров,  $m_{c\tau} \approx 1$ ,  $p \approx 0$ ; для воздуходувок металлорежущих станков  $m_{\text{cr}} \approx 0$ ,  $p \approx 2$ ; для центробежных насосов  $m_{\text{cr}} \approx 0.3...0.7$ ,  $p \approx 2$ .

Из (1) следует

$$
W_{\mu} = W_{c}(1 - s);
$$
  
\n
$$
W_{\mu^{*}} = W_{\mu}/W_{\text{CHOM}} = W_{c^{*}}(1 - s).
$$
\n(13)

Номинальное скольжение определяется при номинальной частоте в сети, поэтому

$$
W_{\mu_{HOM}} = W_{CHOM} (1 - s_{HOM});
$$
  
\n
$$
W_{\mu_{HOM^*}} = W_{\mu_{HOM}} / W_{CHOM} = 1 - s_{HOM}.
$$
\n(14)

С учетом этих замечаний выражение момента сопротивления приводимого механизма (11) приобретает вид

$$
M_{\text{MEX}^*} = k_3 \left[ m_{\text{CT}} + (1 - m_{\text{CT}}) W_{\text{C}^*}^P \left( \frac{1 - s}{1 - s_{\text{HOM}}} \right)^P \right] \cos \varphi_{\text{HOM}}.
$$
 (15)

Соответственно, из (9,10,15) следует:

$$
\frac{U_{\rm s}^2 R s}{W_{\rm C}^2 X_{\rm s}^2 s^2 + R^2} = W_{\rm C} k_s \left[ m_{\rm C} + (1 - m_{\rm C} / W_{\rm C}^P) \left( \frac{1 - s}{1 - s_{\rm HOM}} \right)^P \right] \cos \varphi_{\rm HOM}; \tag{16}
$$

$$
P_{\theta M^*} = \frac{U_*^2 R s}{W_{C^*}^2 X_s^2 s^2 + R^2};
$$
\n(17)

$$
P_{MEX^*} = W_{C^*} k_3 \left[ m_{CT} + (1 - m_{CT}) W_{C^*}^P \left( \frac{1 - s}{1 - s_{HOM}} \right)^P \right] \cos \varphi_{HOM}. \tag{18}
$$

где  $P_{.3M^*}$ ,  $P_{MEX^*}$  - соответственно, электромагнитная мощность и мощность приводимого механизма, выраженные в собственных относительных елиницах.

Уравнение (16) полностью определяет установившиеся режимы работы электродвигателя. При заданных значениях напряжения и частоты по этому уравнению определяются скольжение и соответствующие значения электромагнитной и механической мощностей. Варьируя значениями напряжения либо частоты, по этому алгоритму можно определить точки на статических характеристиках  $P(U)$  или  $P(f)$ .

Согласно принятой Г-схеме замещения реактивная мощность электродвигателя Q складывается из составляющих намагничивания  $Q_{\mu}$  и рассеяния  $Q_{s}$ :

$$
\mathbf{Q} = \mathbf{Q}_{\mu} + \mathbf{Q}_{\mathbf{S}},\tag{19}
$$

или в собственных относительных единицах

$$
Q_{*} = \frac{U_{*}^{2}}{W_{C^{*}}X_{\mu}} + \frac{U_{*}^{2}W_{C^{*}}X_{S}s^{2}}{W_{C^{*}}^{2}X_{S}^{2}s^{2} + R^{2}}.
$$
\n(20)

Реактивная мощность является сопровождающей мощностью двигателя и не определяет режим его работы в целом. Поэтому при построении статических характеристик  $Q(U), Q(f)$  двигателя используется скольжение, определенное путем итерационного решения уравнения (16). Однако для лучшего усвоения взаимосвязи между параметрами режима двигателя более пригоден графоаналитический способ решения этого уравнения. В этом случае проводится

построение на одном рисунке зависимостей (17,18) и по их пересечению определяются искомые значения скольжения и соответствующих мощностей. При вариации значений напряжения или частоты в системе таким способом можно построить статические характеристики  $P_*(U_*)$ ,  $P_*(f_*)$  и далее по (20)  $Q_*(U_*)$ ,  $Q_*(f_*)$ .

Важными показателями статических характеристик являются коэффициенты крутизны и регулирующие эффекты.

Коэффициентами крутизны статических характеристик называют численные значения частных производных мощностей по соответствующим параметрам в именованных или относительных единицах;

$$
k_{\rho U} = \frac{dP}{dU}; \quad k_{\rho f} = \frac{dP}{df}; \quad k_{\rho u} = \frac{dQ}{dU}; \quad k_{\rho f} = \frac{dQ}{df}.
$$
 (21)

Регулирующие эффекты определяются через эти же частные производные, выражая их в относительных единицах с той особенностью, что в качестве базисных величин принимаются значения параметров режима  $P_0$ ,  $Q_0$ ,  $U_0$ ,  $f_0$  в рассматриваемых точках статических характеристик:

$$
H_{\rho u} = \frac{dP}{dU} \frac{U_0}{P_0}; \quad H_{\rho f} = \frac{dP}{df} \frac{f_0}{P_0};
$$

$$
H_{\rho u} = \frac{dQ}{dU} \frac{U_0}{Q_0}; \quad H_{\rho f} = \frac{dQ}{df} \frac{f_0}{Q_0}.
$$

Понятия коэффициентов крутизны и регулирующих эффектов широко используются при решении задач устойчивости энергосистем.

#### 4.4 Статическая устойчивость

При глубоком снижении напряжения питания электродвигателя может быть получен режим, когда зависимости (17,18) имеют всего одну общую точку. Дальнейшее снижение напряжения приводит к останову двигателя вследствие нарушения статической устойчивости его работы. Очевидно, что построение статической характеристики P(U) для работающего двигателя

возможно лишь при напряжениях, более высоких, чем предельное значение  $(U > U<sub>TP</sub>)$ , так как при  $U < U<sub>TP</sub>$  потребляемая из сети активная мощность расходуется лишь на потери в обмотках остановленного двигателя. При расчетах статической устойчивости энергосистем эту часть статической характеристики P(U) обычно не учитывают. Учитывается часть статической характеристики  $Q(U)$  для остановленного электродвигателя как более существенная. В диапазоне напряжений  $0 < U < U_{\text{LP}}$  эту часть можно рассчитывать по (20) при скольжении  $s = 1$ .

Следует отметить, что нарушение статической устойчивости электродвигателя возможно также при повышении частоты в системе сверх предельного значения. Однако на практике такие случаи редки в силу жестких требований ГОСТа на отклонение частоты в энергосистемах.

Предельному по статической устойчивости режиму электродвигателя с параметрами  $U_{\text{LP}}$ ,  $f_{\text{LP}}$ ,  $S_{\text{LP}}$  соответствует известное условие

$$
\frac{d(P_{\beta M}-P_{\text{MEX}})}{ds}=0.\tag{23}
$$

Критическое скольжение  $S_{\kappa p}$  соответствует максимуму зависимости  $P_{\alpha M}(s)$ и определяется из условия

$$
\frac{dP_{\beta M}}{ds} = 0. \tag{24}
$$

Критическое скольжение часто рассматривают как некоторое приближение к предельному, более удобное для анализа и расчетов.

При  $P_{\text{MEX}}$  = const предельное и критическое скольжения совпадают.

#### 4.5 Задачи расчета и анализа

Для построения статических характеристик электродвигателя на компьютере выполняются следующие работы:

расчет по (2...8) параметров схем замещения с учетом зависимости сопротивлений от скольжения:

расчет по (17) серии зависимостей  $P_{\text{3M}}(s)$  для заданного ряда значений напряжения при номинальной частоте;

расчет по (17) серии зависимостей  $P_{\text{3M}}(s)$  для заданного ряда значений частоты при номинальной напряжении;

расчет по (18) серии зависимостей  $P_{MEX*}(s)$  для заданного ряда значений частоты.

Построение статической характеристики *P(U)* производится по точкам пересечения кривых  $P_{.3M*}(s)$  с кривой  $P_{Mex}(s)$  при номинальной частоте. Для построения статической характеристики  $P(f)$  используются точки пересечения кривых  $P_{.3M^*}(s)$  с соответствующими кривыми  $P_{MEX^*}(s)$ .

Статические характеристики  $Q(U)$  и  $Q(f)$  для работающего электродвигателя рассчитываются по (20) при скольжениях, полученных в точках пересечения зависимостей  $P_{.3M*}(s)$  и  $P_{MEX*}(s)$ .

Статические характеристики  $Q(U)$  и  $Q(f)$  для остановленного электродвигателя рассчитываются по (20) при скольжении *s* = 1.

При анализе результатов расчета и построений для заданных точек статических характеристик определяются коэффициенты крутизны, регулирующие эффекты, предельные по статической устойчивости параметры режима. Оценивается влияние напряжения и частоты на статическую устойчивость электродвигателя.

#### **4.6 Задачи расчета и анализа**

Для расчета и построения статических характеристик в компьютер вводятся его исходные данные по списку:

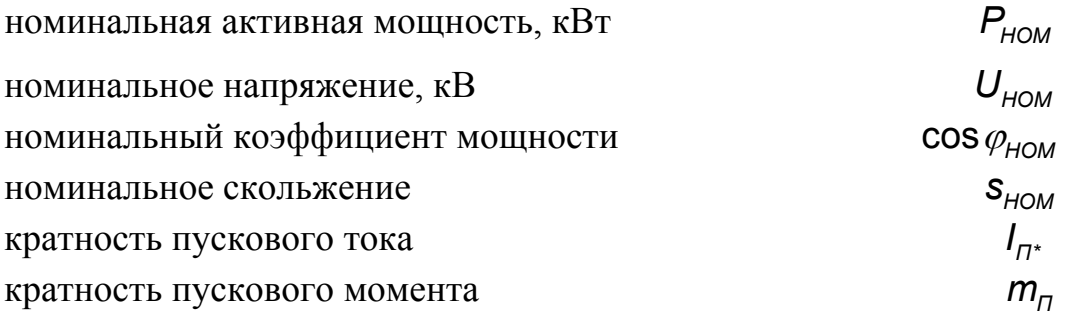

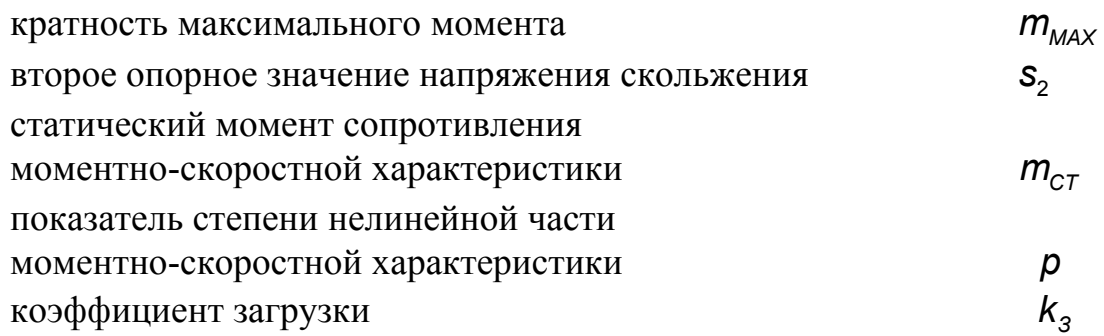

Первое опорное значение скольжения S<sub>1</sub> вычисляется программой. Второе принимается студентом из диапазона  $s_2 = 0, 5...0, 9$ .

Во всех случаях следует принимать  $p = 2$ . Остальные параметры задаются повариантно из Табл. 1, 2, 3.

## ПАРАМЕТРЫ ЭЛЕКТРОДВИГАТЕЛЕЙ

Таблица 1

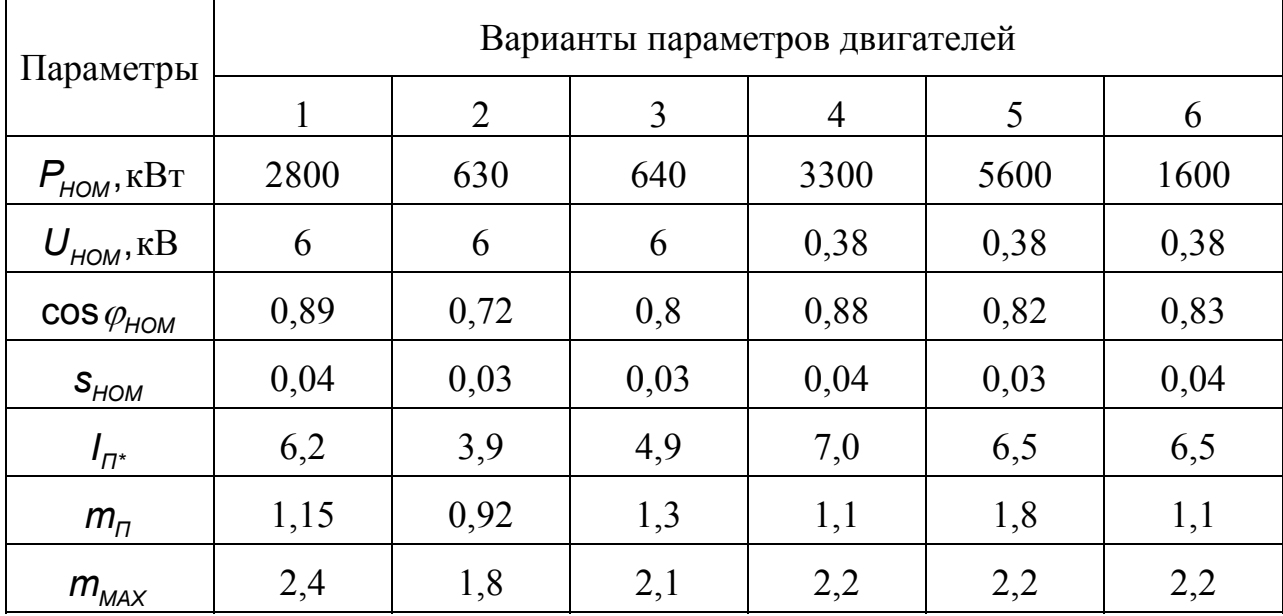

### СТАТИЧЕСКИЕ МОМЕНТЫ СОПРОТИВЛЕНИЙ

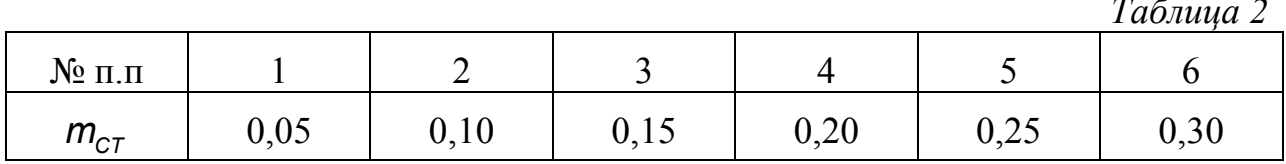

## КОЭФФИЦИЕНТЫ ЗАГРУЗКИ ДВИГАТЕЛЕЙ

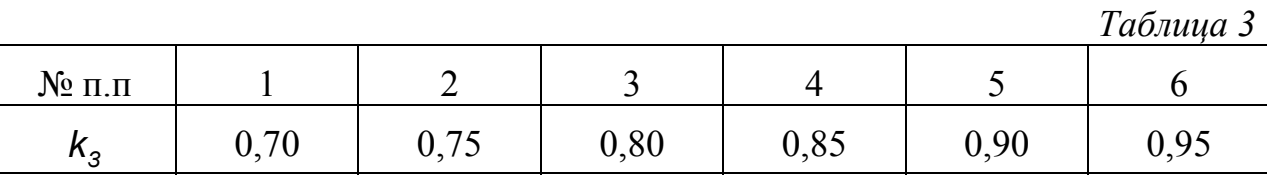

НА ПЕЧАТЬ выводятся результаты расчета зависимостей электромагнитной и механической мощностей от скольжения и распечатываются в форме таблиц В1, В2.

### 3ABUCUMOCTU  $P_{3M^*}(s)$ ,  $P_{MEX^*}(s)$  IIPU  $f = f_{HOM}$

Таблица В1

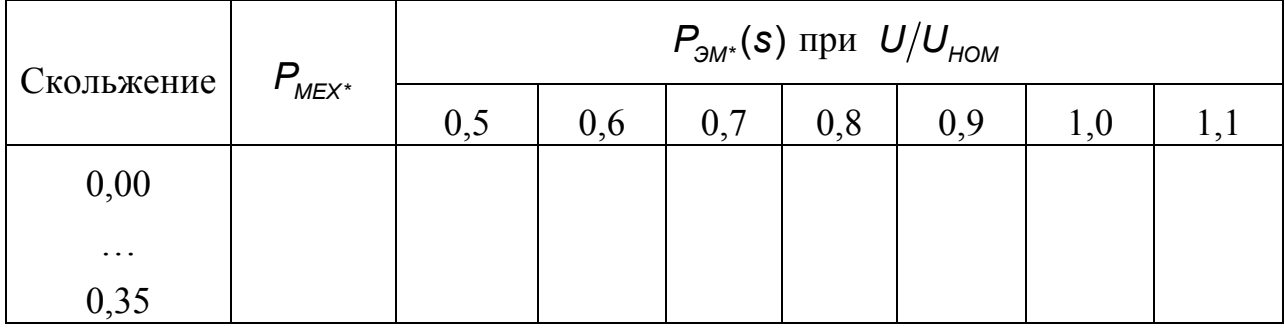

3ABUCUMOCTU  $P_{3M^*}(s)$ ,  $P_{MEX^*}(s)$  IIPU  $U = U_{HOM}$ 

 $Ta\bar{b}$ 

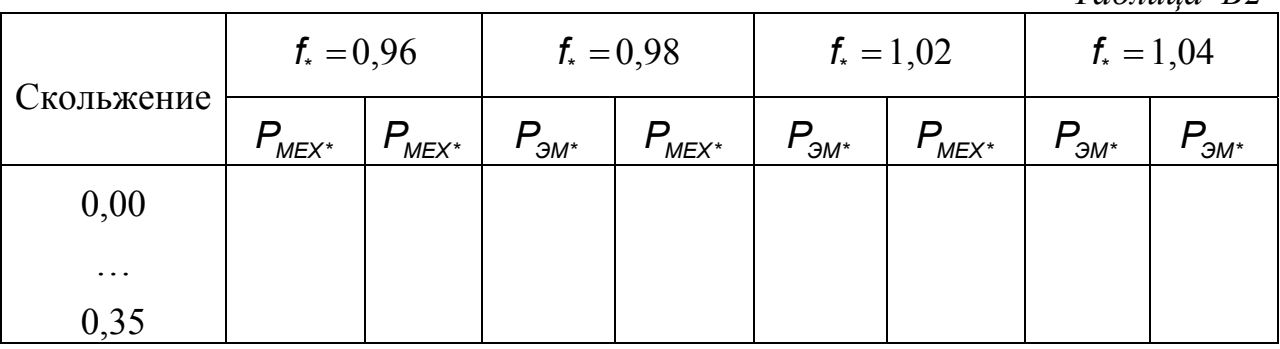

#### 4.7 Обработка результатов расчета

1. По данным Табл. В1 построить зависимости  $P_{MEX^*}(s)$ ,  $P_{3M^*}(s)$ , найти точки их пересечения и построить статическую характеристику  $P_2(U_*)$ .

2. По данным Табл. В2 (и Табл. В1 для  $f_*=1$ ) построить зависимости  $P_{\text{MEX*}}(s)$ ,  $P_{\text{3M*}}(s)$ , найти их точки пересечения и построить статическую характеристику  $P_{\star}(f_{\star})$ .

3. По значениям напряжения и скольжения в точках пересечения зависимостей из п.1 построить по (20) ветвь статической характеристики  $Q'(U)$  для работающего электродвигателя. При  $S = 1$  в диапазоне  $0 < U_* < 0.7$  построить по (20) ветвь статической характеристики  $Q''(U)$  остановленного двигателя. Определить напряжение  $U_{\text{IP}^*}$  в точке пересечения кривой Q".(U) с касательной ветви  $Q'(U_*)$  в точке, соответствующей значению производной  $dQ'$ ,  $/dU$ ,  $\rightarrow \infty$ .

4. По значениям частоты и скольжения в точках пересечения зависимостей из п.2 построить по (20) статическую характеристику  $Q'(t)$  для работающего электродвигателя.

5. По зависимостям п.1 приближенно определить предельное по статической устойчивости напряжение и сравнить его с предельным напряжением из п.3.

6. По статической характеристике  $Q_*(U)$  при  $U_*=1,1$  определить коэффициент крутизны и регулирующий эффект.

7. Ответить (письменно) на контрольные вопросы.

#### 4.8 Контрольные вопросы

1. Почему при увеличении скольжения возрастает активное и уменьшается индуктивное сопротивление рассеяния роторной обмотки электродвигателя?

2. Какие факторы определяют вид статических характеристик активной мощности двигателя по напряжению и частоте?

3. Как определяются численные значения коэффициентов крутизны и регулирующих эффектов по статическим характеристикам электродвигателей?

4. Как влияет на статическую устойчивость двигателя понижение напряжения при постоянной частоте и понижение частоты при неизменном напряжении?

5. Какие условия принимаются в качестве критериев статической устойчивости асинхронного электродвигателя?

#### 4.9 Содержание отчета

В отчете по лабораторной работе следует представить принятую схему замещения электродвигателя, его параметры, пункты задания и контрольные вопросы, результаты расчета и анализа, ответы на вопросы.

#### ЛИТЕРАТУРА

1. Гуревич Ю.В., Либова Л.Е., Хачатрян Э.А. Устойчивость нагрузки электрических систем. - М.: Энергоиздат, 1981.-1981.-208 с.

2. Костенко М.П., Пиотровский Л.М. Электроические машины, ч.2.-М.-Л.: Госэнергоиздат, 1958.-651 с.

1. Веников В.А. Переходные электромеханические процессы в электрических системах. - М.:Высшая школа. 1985. – 536с.

#### СОДЕРЖАНИЕ

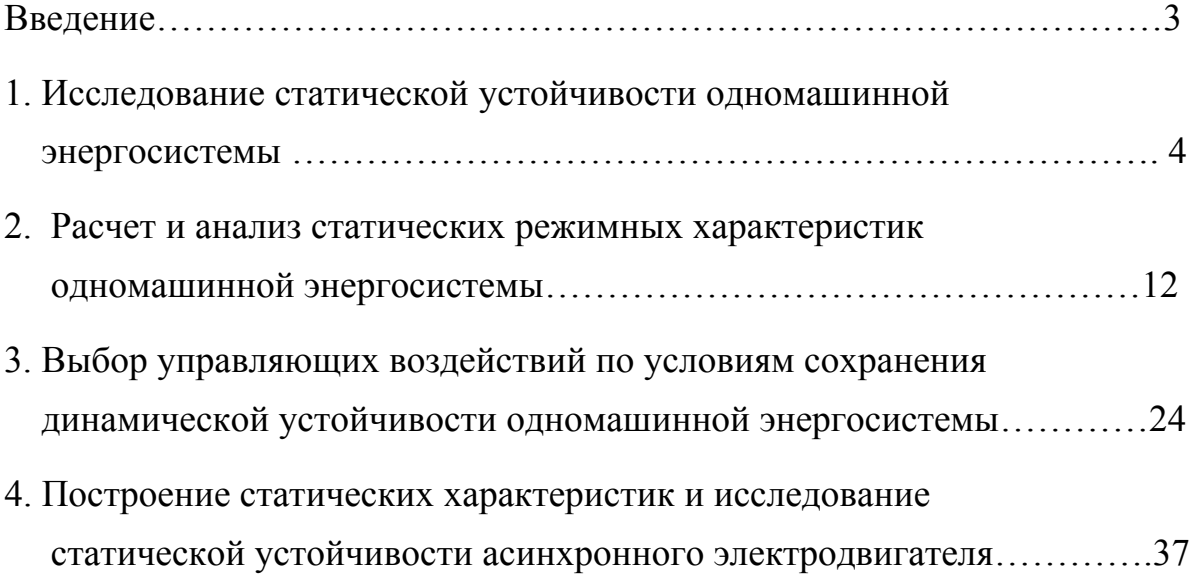

## **Юрий Васильевич Хрущев**

## ЭЛЕКТРОМЕХАНИЧЕСКИЕ ПЕРЕХОДНЫЕ ПРОЦЕССЫ В ЭЛЕКТРИЧЕСКИХ СИСТЕМАХ

Лабораторный практикум

Научный редактор доктор технических наук, профессор Б.В.Лукутин

*Подписано к печати 16.10.2002 Формат 60х84/16. Бумага ксероксная. Плоская печать. Усл. печ.л. 2,97 Уч. изд.л. 2,68 Тираж 250 экз. Заказ Цена свободная. ИПФ ТПУ. Лицензия ЛТ № 1 от 18.07.94. Типография ТПУ. 6334034, Томск, пр.Ленина 30.* 

# *Инструкция к выполнению расчетов по программам лабораторных работ*

#### *1.Общие сведения*

*Все программы лабораторных работ представляют файлы, которые составляются по определенным правилам:* 

 *- имя файла может иметь длину не более 8 символов;* 

 *-за именем файла могут следовать расширения имен файлов (после имени файла стоит точка, после которой следует 3 символа – это и есть расширения имен файлов).* 

*Например:* **lab1.bas**

*Для задания имени файла можно использовать следующие символы: строчные латинские буквы* a-z, *прописные латинские буквы* A-Z, *цифры* 0-9, *а также символы:* \_, !, %. *Все другие символы рассматриваются как разделители и являются неверными.* 

*Лабораторные работы по курсу «Электромеханические переходные процессы в электроэнергетических системах» написаны в среде «графический бейсик» и находятся на жестком диске компьютера по адресу:*  **С:\NETLAB\PPSM.** 

#### *2.Загрузка и выполнение работ*

*Каждый студент самостоятельно загружает необходимую лабораторную работу со своего рабочего места.* 

*При загрузке операционной системы необходимо ввести «login» и пароль, присвоенные каждому студенту, для подключения сетевого ресурса (диска G:\), на котором находятся индивидуальные папки студентов*

*В дальнейшем для выполнения работы необходимо перейти на диск С:\. Это можно сделать двумя способами:* 

#### *СПОСОБ 1. Если Вы работаете в оболочке* **NORTON COMMANDER** *или*  **FAR MANAGER,** *то*

- *с помощью стрелок «вверх-вниз» на клавиатуре подведите курсор к директории* **NETLAB** *и нажмите* **ENTER.** *Вы попадаете внутрь директории* **NETLAB.**
- *с помощью стрелок «вверх-вниз» на клавиатуре подведите курсор к*

 *директории второго уровня* **PPSM** *и нажмите* **ENTER.** *Вы получите доступ к файлам этой директории.* 

 *- с помощью стрелок «вверх-вниз» на клавиатуре подведите курсор к файлу с именем* **gwbasic** *и нажмите комбинацию клавиш*   **CTRL+ENTER** *на клавиатуре одновременно. Вы опустили файл* **gwbasic***.***exe** *в командную строку (низ зкрана монитора).* **ENTER** *не на жимать! Затем с помощью стрелок «вверх-вниз» на клавиатуре под ведите курсор к файлу нужной вам лабораторной работы, например,* **lab1.bas** *и нажмите комбинацию клавиш* **CTRL+ENTER** *на клавиа туре одновременно. Вы опустили файл* **lab1.bas** *в командную строку. Вы должны получить следующую командную строку:* **C:\ NETLAB***\* **PPSM***\* **gwbasic***.***exe lab1.bas***. Нажмите* **ENTER***. Вы за-* 

 *грузили лабораторную работу. На экране появилось приглашение* **Ok***.* 

 *- нажмите* **F2***, чтобы запустить программу на расчет.* 

#### *СПОСОБ 2. Если перед вами Рабочий стол WINDOWS, то*

- *подведите курсор мыши к кнопке «Пуск» и нажмите левую кнопку мыши. Активизируется меню «Пуск».*
- *подведите курсор мыши к опции «Выполнить» и нажмите левую кноп ку мыши. Появится окно «Запуск программы».*
- *подведите курсор мыши к кнопке «Обзор» и нажмите левую кнопку мыши. Появится окно «Обзор».*
- *с помощью курсора мыши выберите в окне «Обзор» диск* **С:\.** *Подведи те курсор мыши к директории* **NETLAB***, нажмите левую кнопку мы ши и пометьте ее. Нажмите на кнопку «Открыть» на нижней панели окна «Обзор».*
- *подведите курсор к директории второго уровня, например,* **PPSM***, нажмите левую кнопку мыши и пометьте ее. Нажмите кнопку «От крыть» на нижней панели окна «Обзор».*
- *подведите курсор мыши к файлу с именем* **gwbasic.exe***, нажмите левую кнопку мыши и пометьте его. Нажмите на кнопку «Открыть» на нижней панели окна «Обзор». Окно «Обзор» автоматически закроется и снова появится окно «Запуск программы», в строке открыть кото рой появится следующая информация* **C:***\* **NETLAB***\* **PPSM***\* **gwbasic***.***exe**
- *подведите курсор мыши к кнопке Ok и нажмите левую кнопку мыши. Вы попали в среду графического бейсика. На экране появилось приглашение* **Ok***.*
- *нажмите клавишу* **F3** *на клавиатуре. Появится строка* **LOAD"***. Сра зу после значка* **"** *напишите латинскими символами название лабора-*

 *торной работы, например lab1.bas и нажмите клавишу ENTER. Про грамма лабораторной работы загружена, на экране появилось пригла шение* **Ok***.* 

 *- Нажмите клавишу* **F2** *клавиатуры. Программа запустится на расчет.* 

#### *3. Ход работы*

 *- ответьте на все вопросы по ходу лабораторной работы. Если для про должения работы требуется ввести нуль и нажать* **ENTER***, доста точно просто нажать* **ENTER** *не набирая нуля. Появление запроса* **Redo from start?** *свидетельствует о неверно запрашиваемых данных, в ответ нужно повторить ввод. Прервать выполнение программы можно нажатием клавиш* **CTRL+C.** *Нажмите клавишу F2 для за пуска лабораторной работы сначала. После окончания выполнения ра боты и сохранения результатов на жестком диске необходимо вый ти из среды* **gwbasic** *с помощью команды* **"SYSTEM".**

#### *Если среда не реагирует на команду "SYSTEM", то*

- *нажмите комбинацию клавиш* **CTRL+ALT+DEL** *одновременно. Поя вится окно «Завершение работы программы».*
- *подведите курсор мыши к строке* **GWBASIC** *и нажмите кнопку мы ши.*
- *подведите курсор мыши к кнопке «Завершить задачу» и нажмите ле вую кнопку мыши. Появится окно с вопросом «Завершить работу про граммы с потерей всех несохраненных данных?».*
- *подведите курсор мыши к кнопке «Да» и нажмите левую кнопку мыши. Вы выйдите из среды* **GWBASIC***.*

#### *4. Распечатка результатов*

 *Распечатать результаты вычислений можно двумя способами.* 

*Способ 1. Если вы находитесь в среде WINDOWS:* 

- *подведите курсор мыши к кнопке «Пуск» и нажмите левую кнопку мы ши. Появится перечень программ.*
- *выберите значок программы* **Microsoft Word***. Нажмите левую кнопку мыши и выберите опцию «Открыть». Загрузится программа* **Word for Windows.**
- *подведите курсор мыши к меню «Файл» (File). Нажмите левую кнопку мыши и выберите опцию «Открыть». Появится окно открытия доку мента». Выберите директорию* **C:\NETLAB\PPSM***.*
- *подведите курсор мыши к своему файлу результатов и отметьте его.*

 *Нажмите опцию «Открыть». Появится окно «Конвертировать текст».* 

- *выберите из нижеперечисленных конверторов «Текст DOS» и нажми те* **Ok.** *Появится текст Ваших результатов.*
- *включите принтер и заправьте в него бумагу.*
- *обратитесь к меню «Файл» (File), подведите курсор мыши к опции*

 *«Печать». Нажмите* **Ok.** *Файл результатов распечатается.* 

*Способ 2. Если вы находитесь в оболочке NORTON COMANDER или FAR MANAGER:* 

- *отметьте файл ваших результатов;*
- *включите принтер и заправьте в него бумагу;*
- *нажмите на своем компьютере комбинацию клавиш* **Alt F5.**

*5.Копирование файлов результатов на диск сервера производится в директорию* **COMMON** *домена* **AMD** *папки «Сетевое окружение».*